# **USEPA's MOVES Model Motor Vehicle Emission Simulator**

**Randall Guensler Michael O. Rodgers Yanzhi "Ann" Xu, Haobing Liu, Hongyu Lu**

**Georgia Institute of Technology School of Civil and Environmental Engineering**

# **USEPA's MOVES Model Motor Vehicle Emissions Simulator**

- ➢ **Developed by the U.S. EPA over 10+ years**
	- ➢ **Incorporates findings from university research efforts**
	- ➢ **UC Riverside, Georgia Tech, NC State, and MIT**
- ➢ **Calculates energy as a function of on-road operating conditions and environmental factors**
- ➢ **Calculates emissions as a function of energy use**
- ➢ **Energy and emission rates that can be applied at any scale**
	- ➢ **Macroscale, mesoscale, microscale**
- ➢ **Must be used in all federal regulatory analyses**

9/20/2021 https://www.epa.gov/moves/moves-onroad-technical-reports

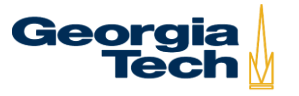

# **MOVES Applications**

- ➢ **National greenhouse gas inventories**
- ➢ **Regional air quality planning (CAA State Implementation Plans)**
	- ➢ **Generate regional emissions inventories**
	- ➢ **Assess emission changes over time**
	- ➢ **Assess mobile source emission reduction strategies**
- ➢ **Transportation planning**
	- ➢ **Assess impacts of plans, programs, and projects**
	- ➢ **Project-level corridor and intersection assessments**
- ➢ **Transportation and air quality conformity regulations**
- ➢ **Microscale air quality impact assessment for environmental impact statements (EISs) under NEPA**

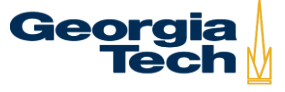

### **MOVES Incorporates More and Better Data and Improved Analyses**

- ➢ **Portable emissions monitoring systems (PEMS) for instantaneous second-by-second data** 
	- ➢ **GPS data link PEMS data to vehicle location and speed/acceleration**
	- ➢ **Onboard diagnostics systems (OBD) provided engine and vehicle operation information**
- ➢ **Remote sensing data and I/M test data**
- ➢ **Statistical modeling of relationships**
	- ➢ **Emissions by operating condition (binning approach)**

Georgia

#### **Carbon Monoxide (CO) Emission Rates for a Hypothetical Trip**

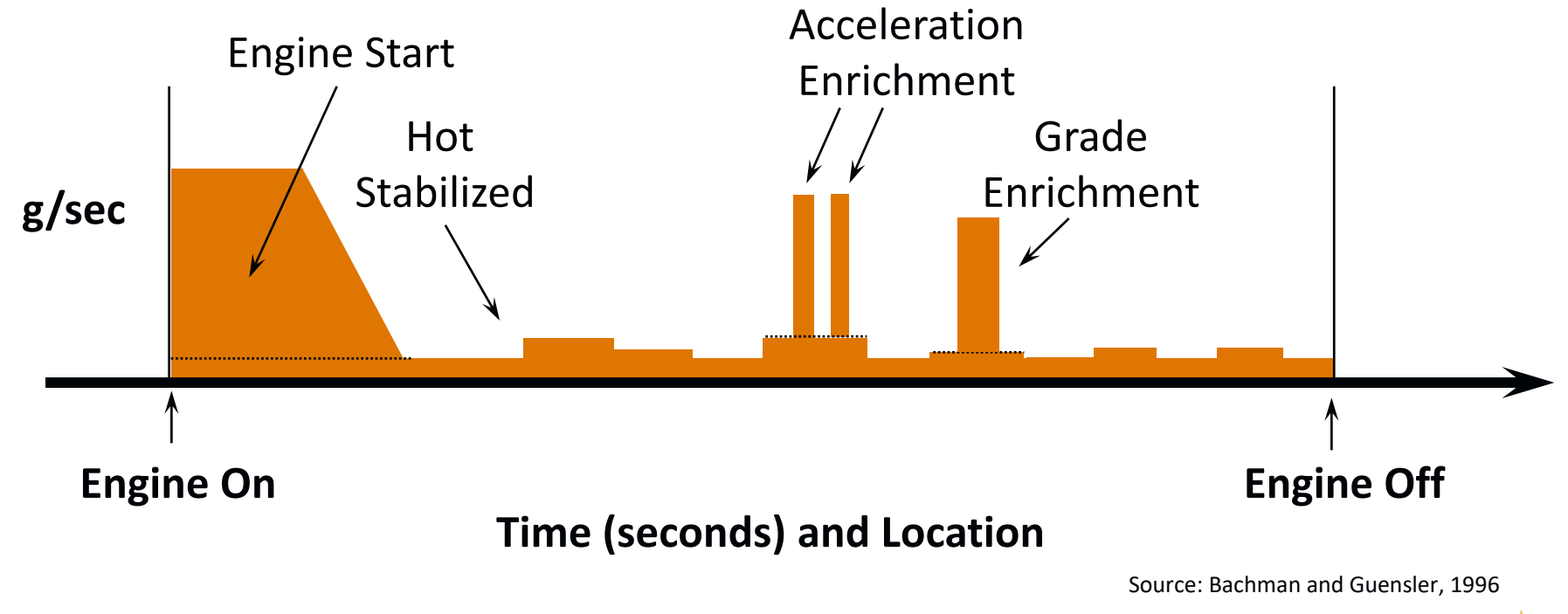

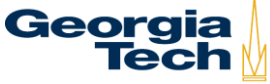

### **Hydrocarbon (HC) Emission Rates for a Hypothetical Trip**

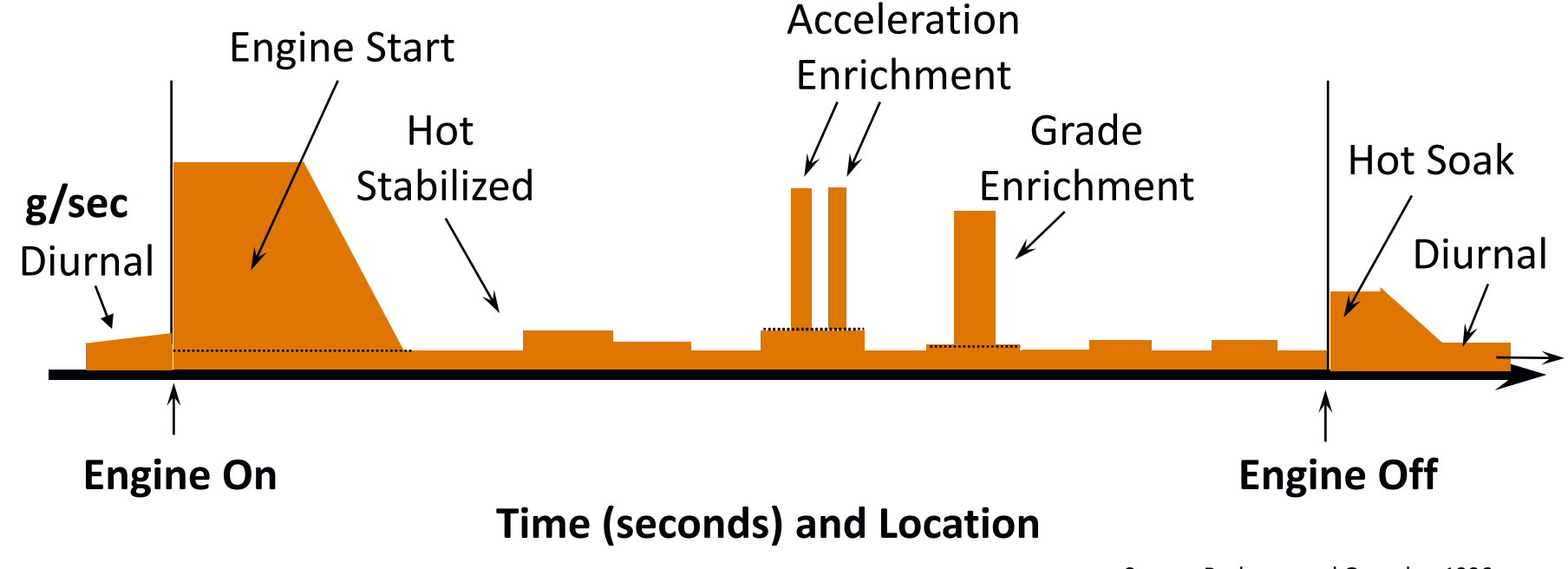

Source: Bachman and Guensler, 1996

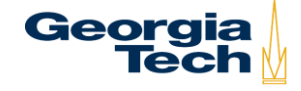

#### **Oxides of Nitrogen (NO<sup>x</sup> ) Emission Rates for a Hypothetical Trip**

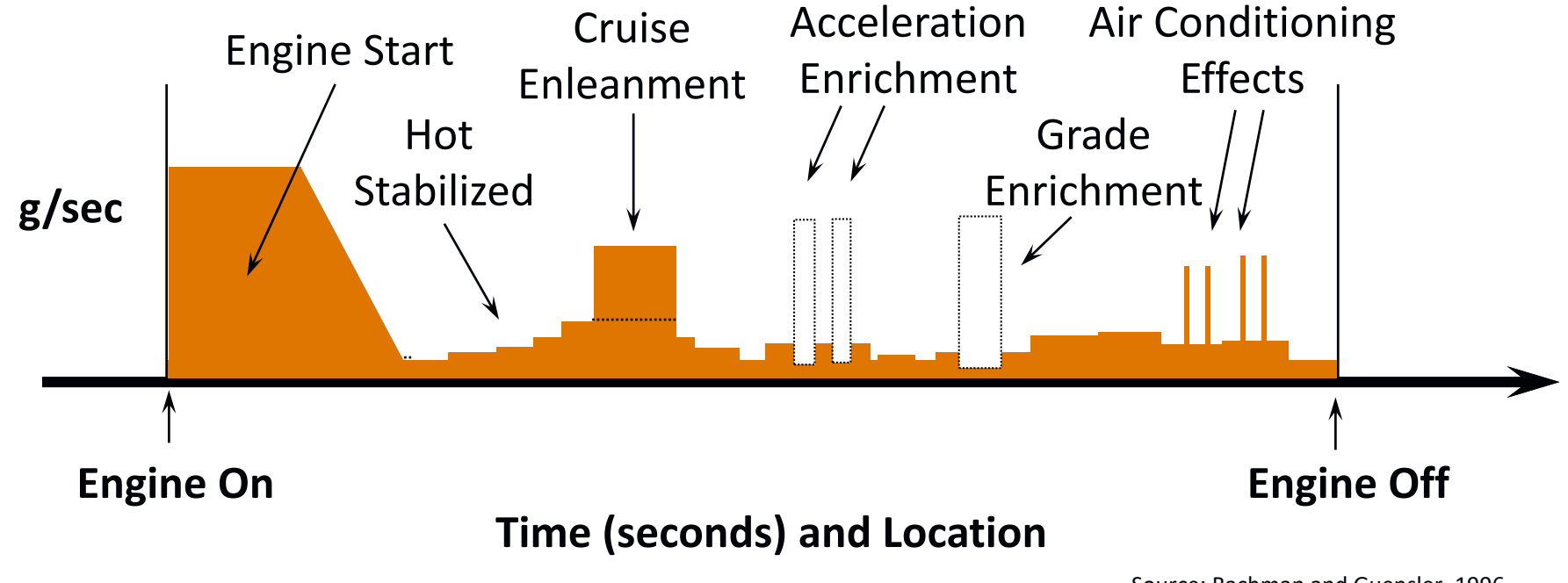

Source: Bachman and Guensler, 1996

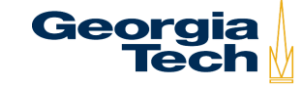

# **Processes Modeled in MOVES**

- ➢ **On-road energy use and emissions production**
	- ➢ **Running exhaust**
	- ➢ **Crankcase running exhaust**
	- ➢ **Brake wear and tire wear**
- ➢ **Elevated engine start emissions (warm-up)**
- ➢ **Extended idle**
- ➢ **Running evaporative losses**
- ➢ **Diurnal evaporative losses**
- ➢ **Vapor emissions from refueling and spillage**

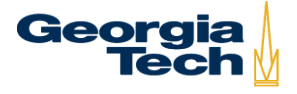

# **MOVES Modeling Approach**

- ➢ **Emissions are defined as a function of speed and vehicle-specific power (VSP), to reflect speed-acceleration impacts on engine work**
	- ➢ **Driving cycles (speed-acceleration activity) can be decomposed into operating mode bins and modeled as a function of operating time spent in each VSP bin**
- ➢ **Run separate analyses for any combination of: calendar year, fuel specification, I/M program, environmental conditions, etc.**

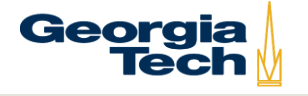

#### **MOVES On-road Energy and Emission Modeling**

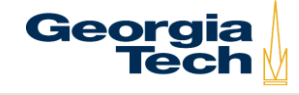

#### **MOVES Energy Use and Emissions Factors to Consider**

- ➢ **Onroad fleet (vehicle types and age)**
	- ➢ **Varies by location and time of day**
	- ➢ **Depends on calendar year of evaluation (2020 vs. 2040)**
- ➢ **On-road operating conditions**
	- ➢ **Varies by location and time of day (and vehicle type)**
- ➢ **Environmental conditions (temperature, humidity, etc.)**
- ➢ **Fuel used by the fleet**
- ➢ **Regulatory programs in place to control emissions** ➢ **Inspection and maintenance (I/M programs)**

**12**

## **Fleet Composition MOVES Source Types**

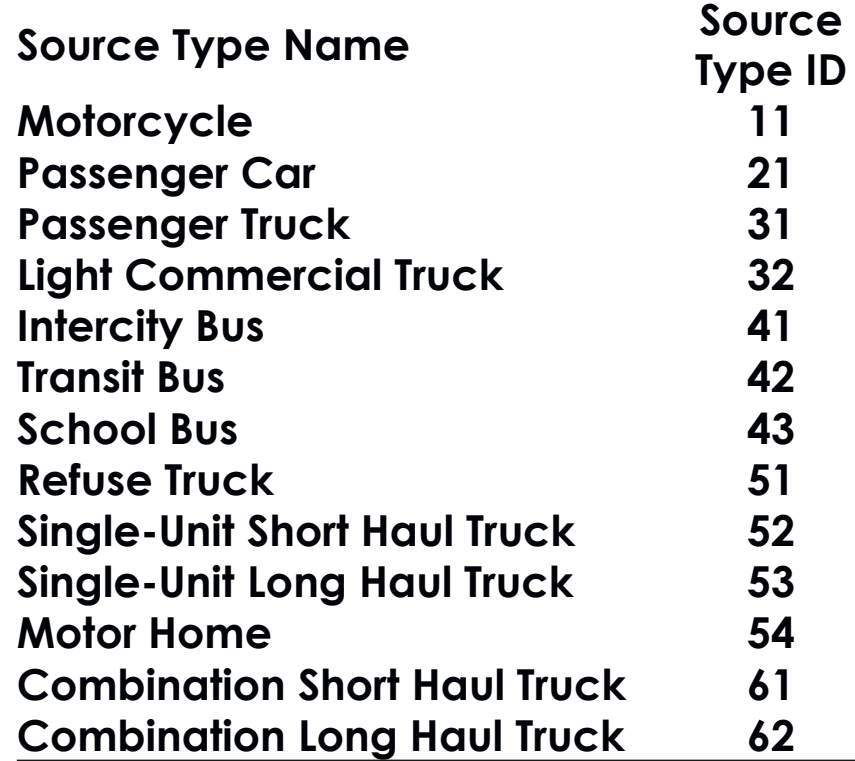

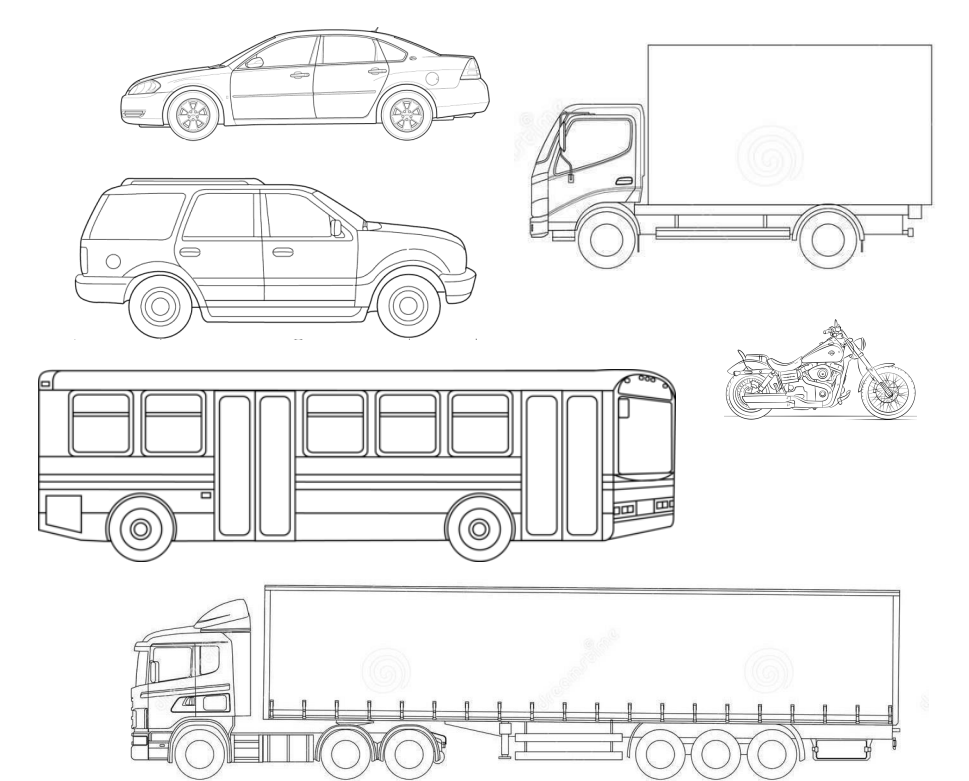

#### **Motorcycle Source Type 11**

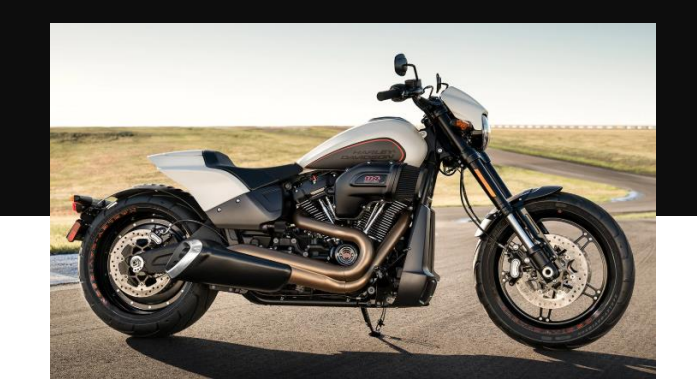

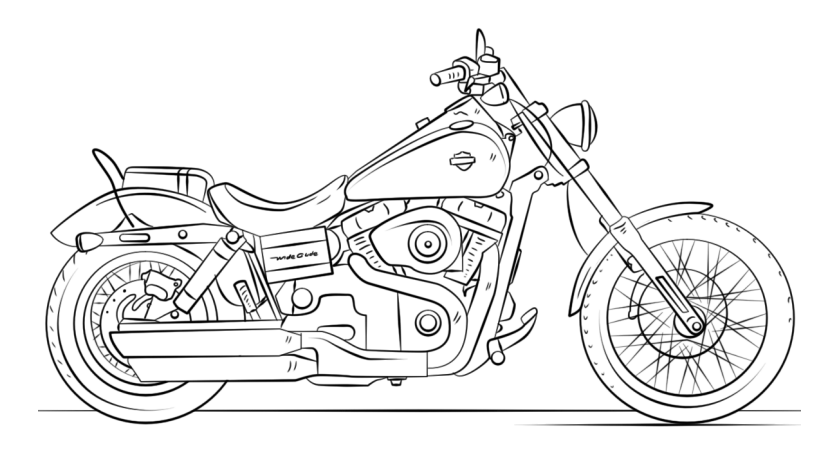

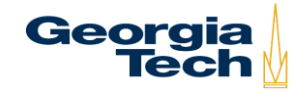

Source: http://www.supercoloring.com/coloring-pages/harley-davidson-motorcycle

#### **Passenger Car Source Type 21**

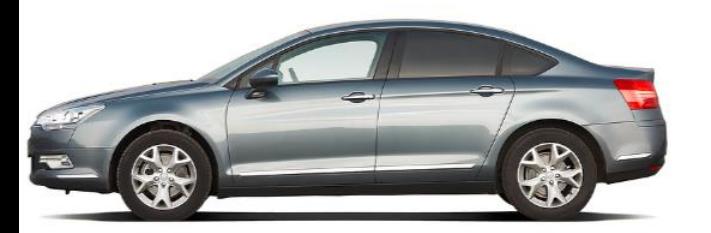

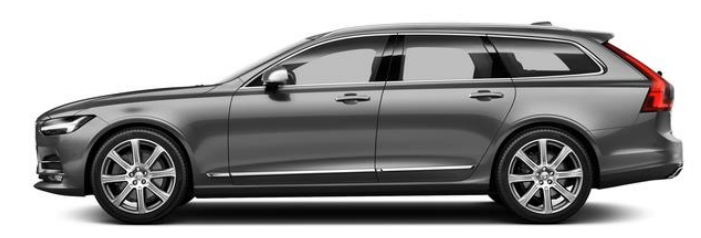

https://www.nadaguides.com/Cars/2018/Volvo/V90/T5-FWD-Inscription/Pictures

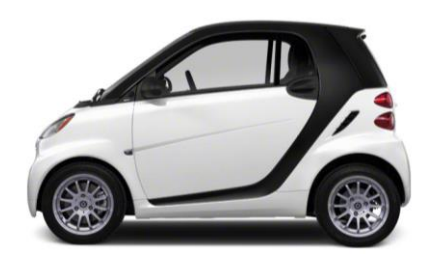

https://www.nadaguides.com/Cars/2010/sm art/FORTWO-3-Cyl/Coupe-2D-Passion/Pictures

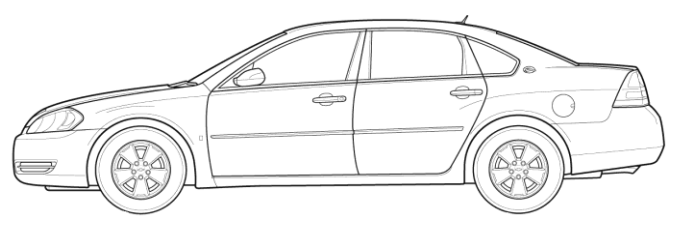

https://getoutlines.com/blueprints/847/2007-chevrolet-impala-lt-sedanblueprints?utm\_source=cbinfo&utm\_medium=cpm&utm\_campaign=cbinf o&utm\_content=button&id=0&page=1&search=&section=administrator&st atus=0&order=0&author=0&contact=0&category\_id=0&filter%5Bcategory\_i d%5D=0&filter%5Bmake\_id%5D=0&filter%5Bset\_id%5D=0&make\_id=0&report \_id=0&update\_count=0&days=0&want\_pay=0

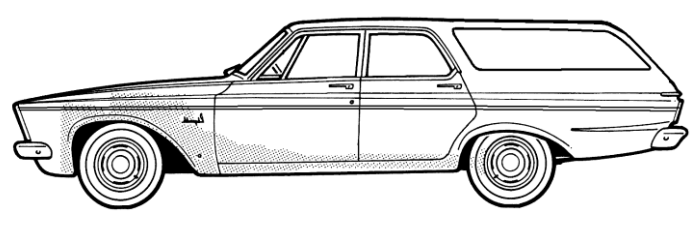

https://www.theblueprints.com/blueprints/cars/plymouth/63476/view/plymouth\_b elvedere\_station\_wagon\_1963/

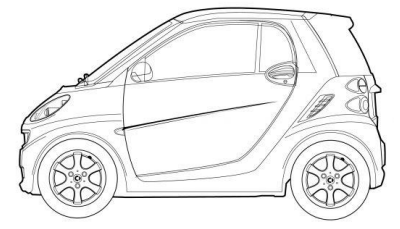

https://cartype.com/pages/4507/car\_line\_art

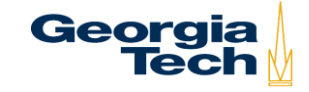

#### **Passenger Truck Source Type 31**

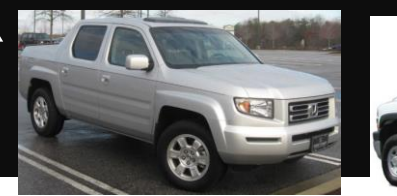

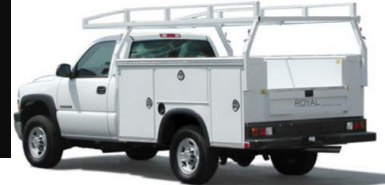

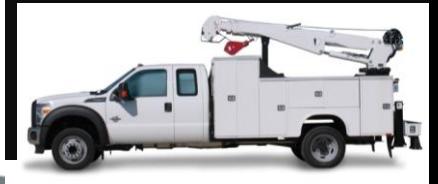

https://www.knapheide.com/mechanicstrucks/kmt1-p37

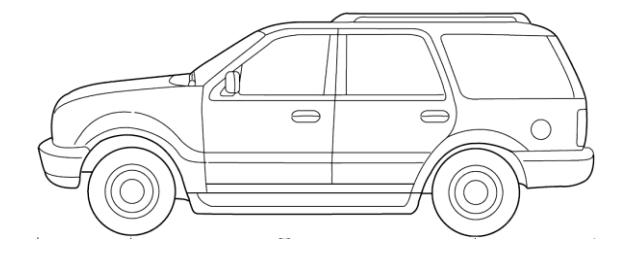

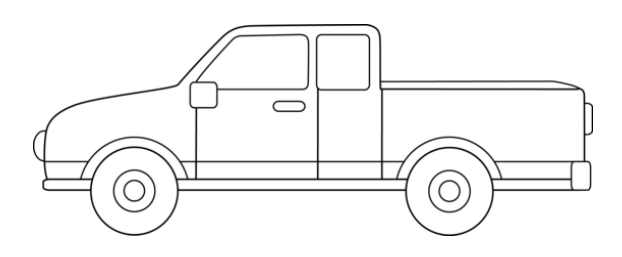

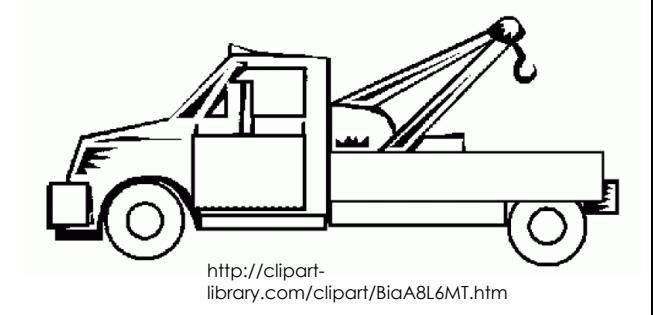

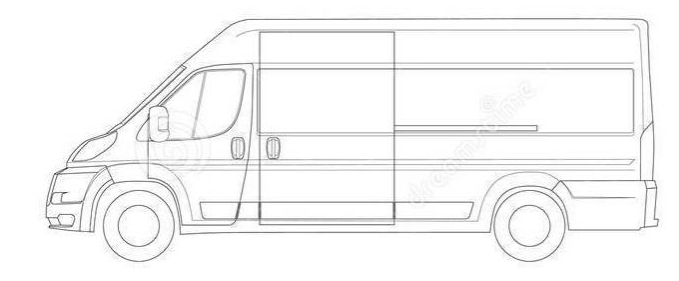

http://www.supercoloring.com/silhouettes/pickup-truck

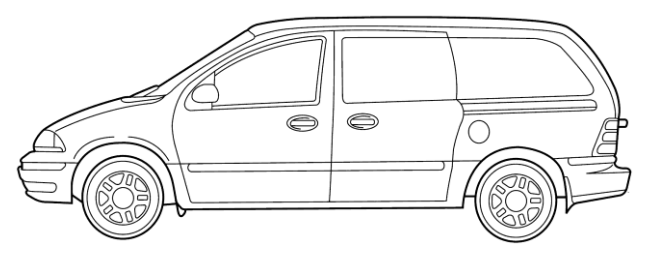

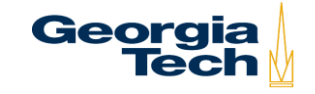

# **Light Commercial Truck Source Type 32**

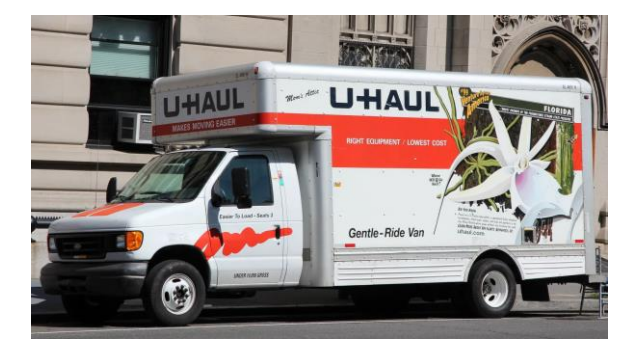

https://www.theonion.com/study-finds-87-of-knowledgeabout-nation-comes-from-si-1826298908

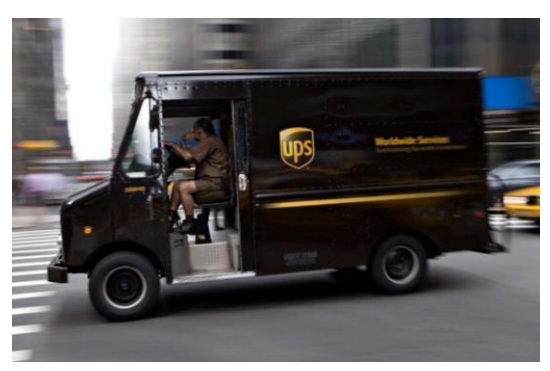

https://www.travelandleisure.com/travel-tips/groundtransportation/why-ups-trucks-dont-turn-left

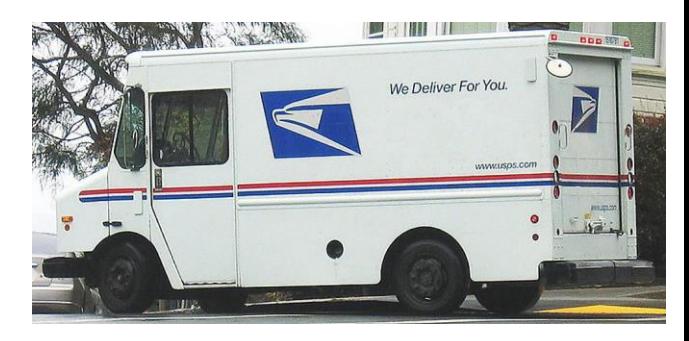

https://www.glassdoor.com/Photos/US-Postal-Service-Office-Photos-IMG420.htm

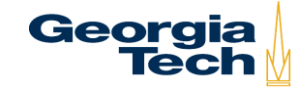

#### **Intercity Bus Source Type 41**

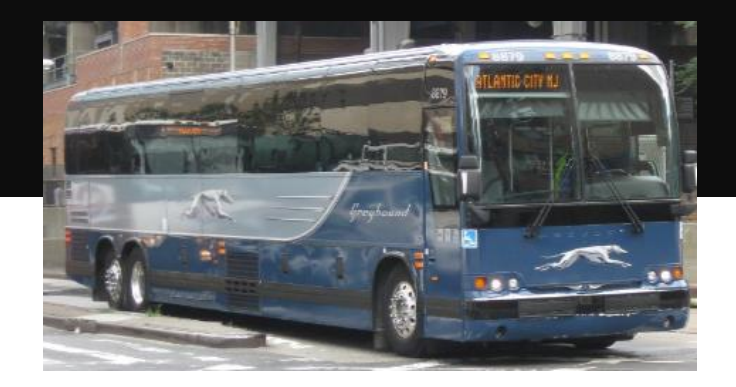

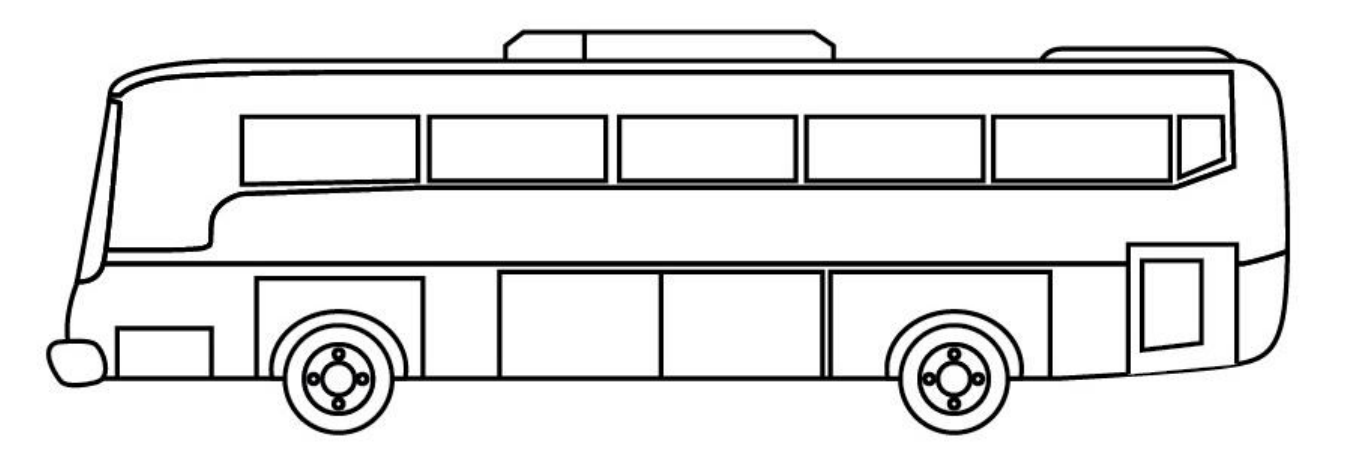

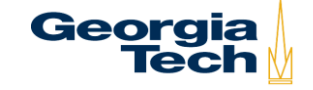

#### **Transit Bus Source Type 42**

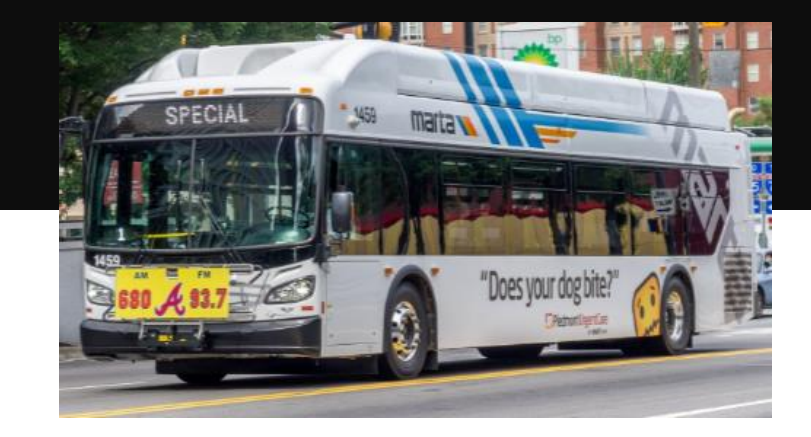

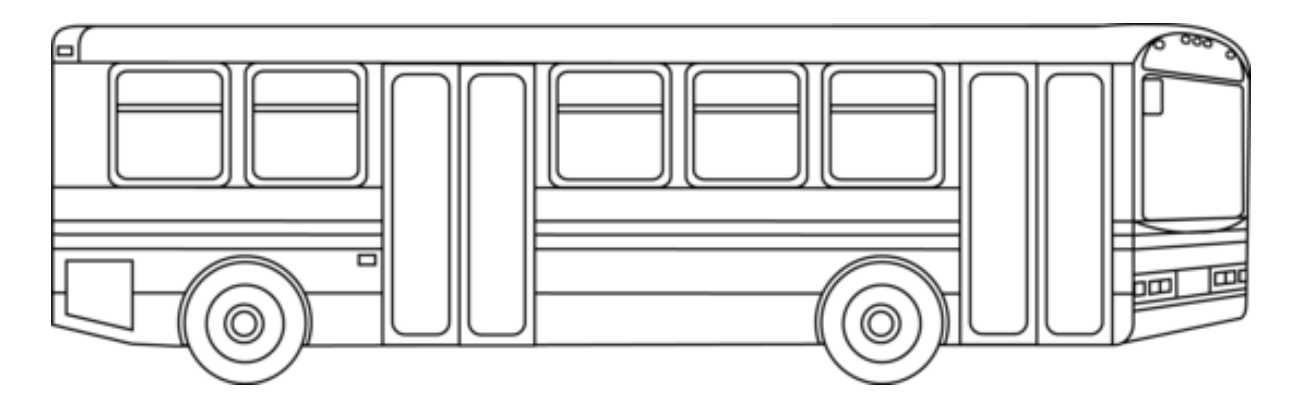

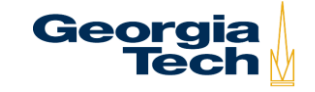

Source: https://www.gograph.com/

#### **School Bus Source Type 43**

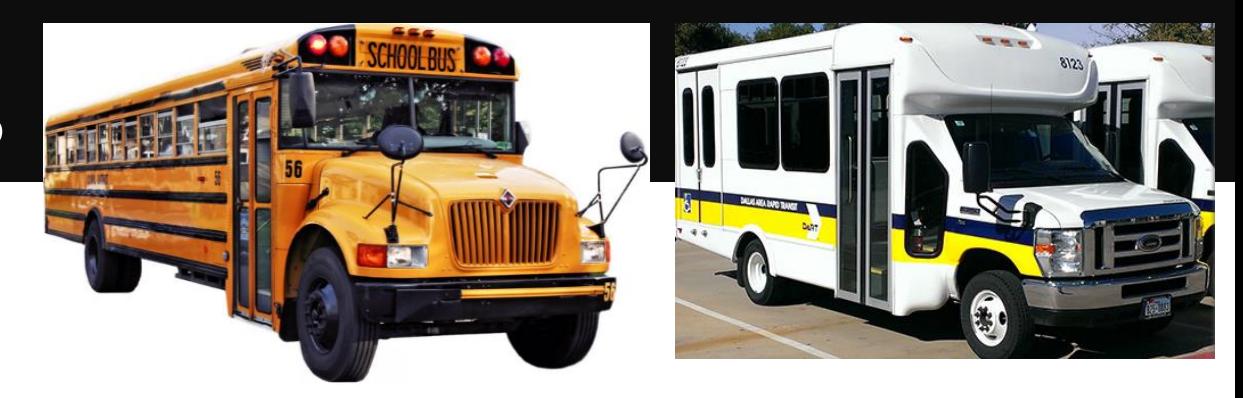

https://www.dart.org/riding/paratransit.asp

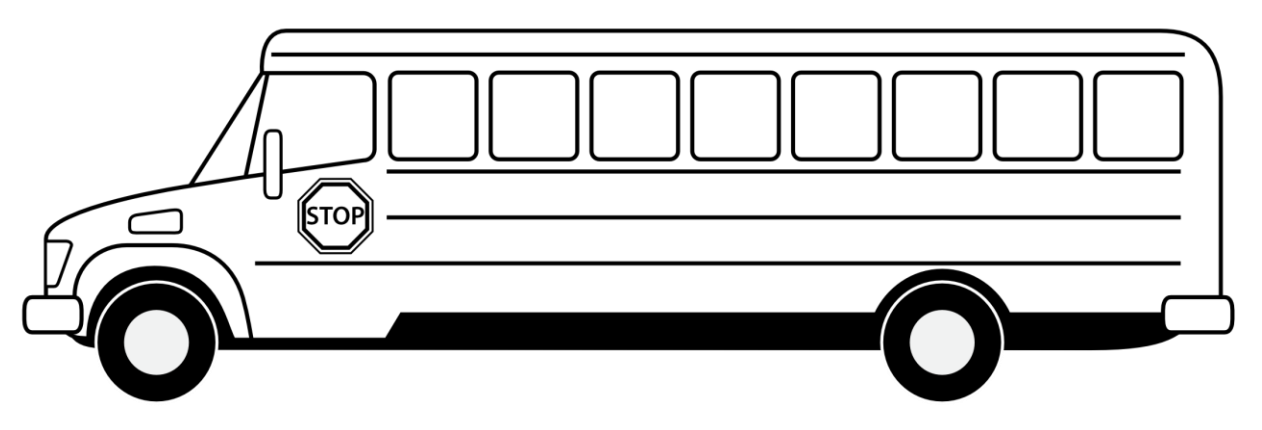

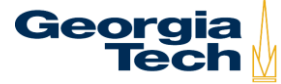

#### **Refuse Truck Source Type 51**

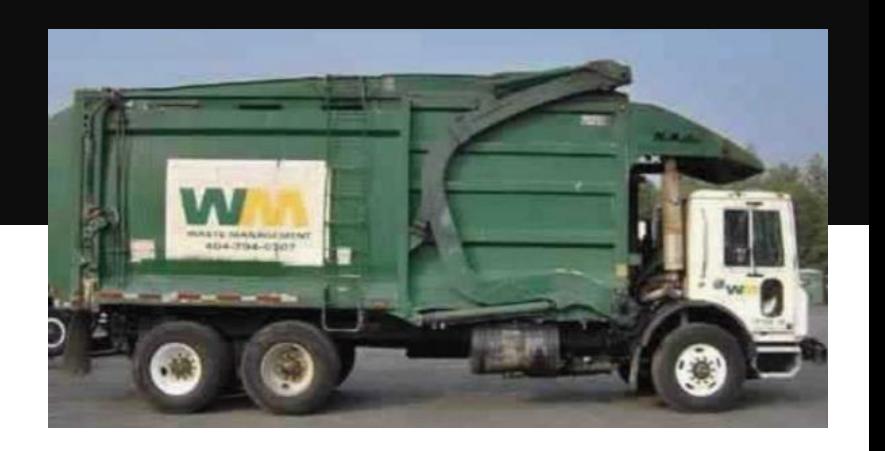

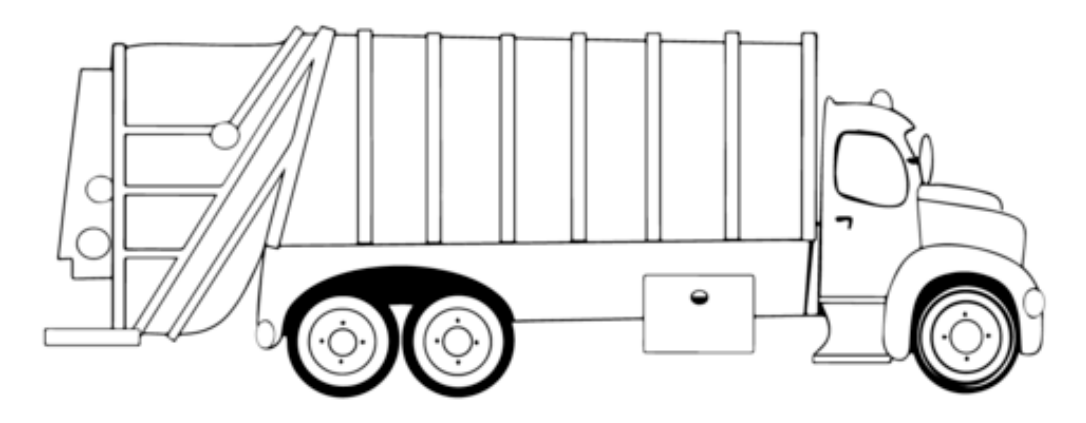

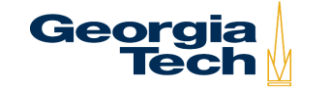

Source: http://www.supercoloring.com/coloring-pages/garbage-truck

#### **Single Unit Truck (Short-haul/Long-haul) Source Type 52/53**

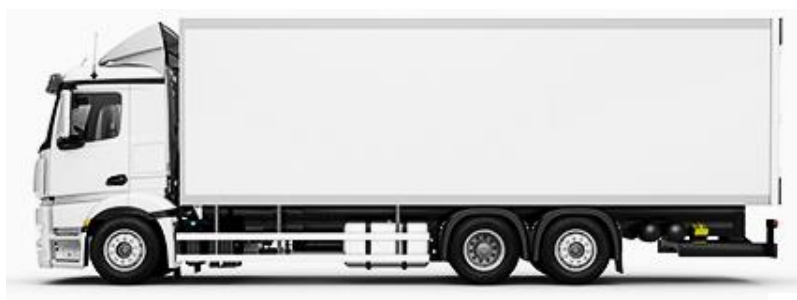

http://rock-cafe.info/posts/transport-truck-side-view-7472616e73706f7274.html

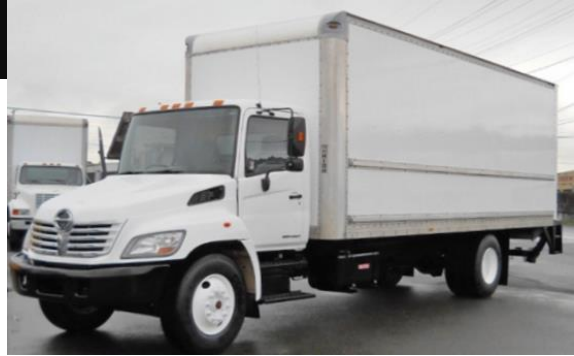

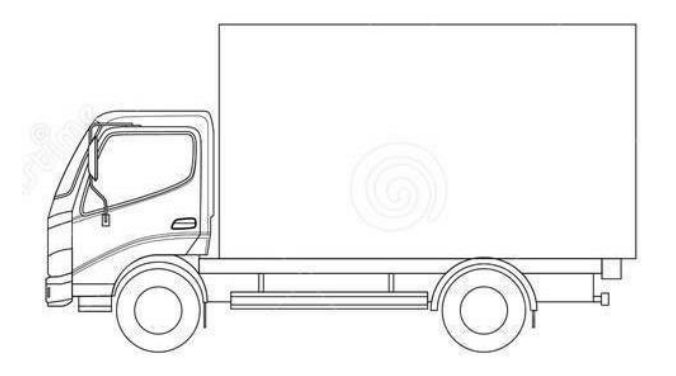

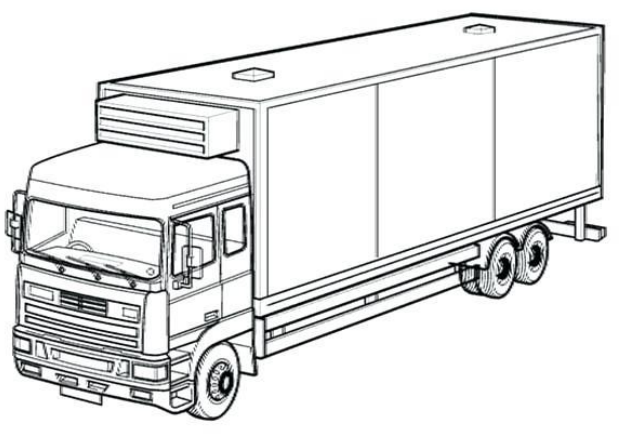

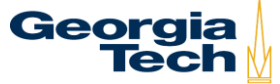

Source: https://www.shutterstock.com/zh/search/tractor+trailer+truck

#### **Motor Home Source Type 54**

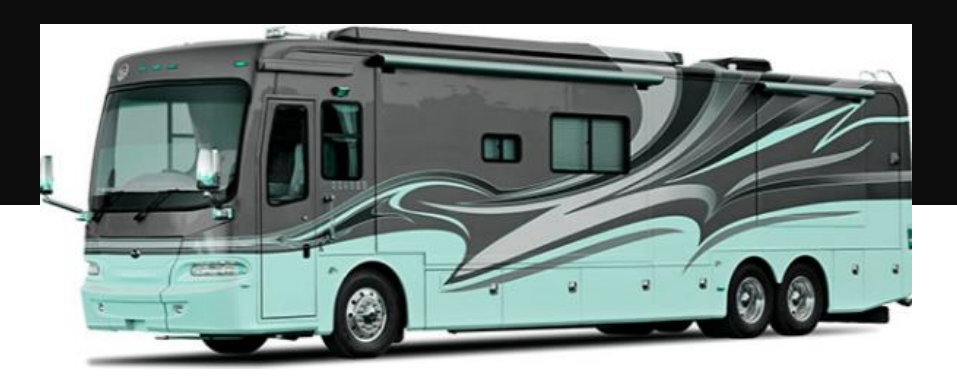

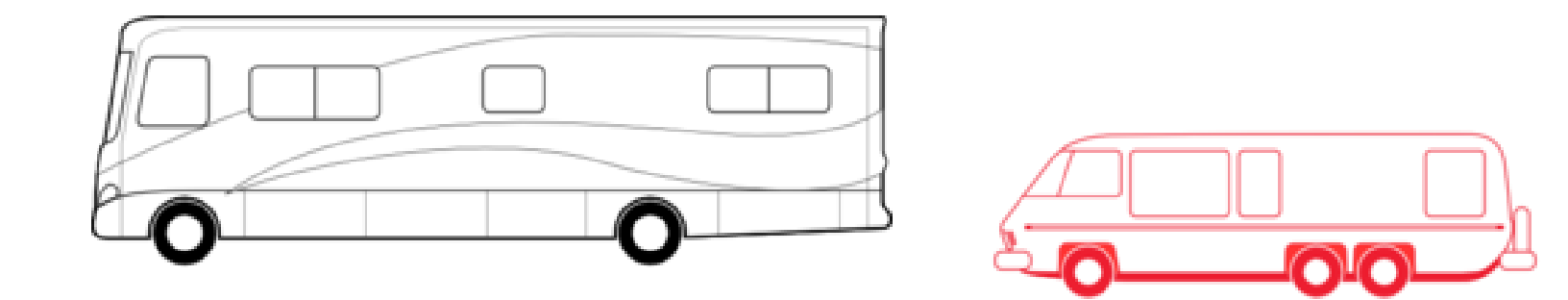

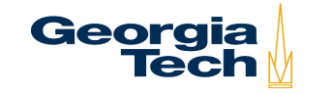

Source: https://www.gograph.com/

### **Combination Trucks (Short-haul/Long-haul) Source Type 61/62**

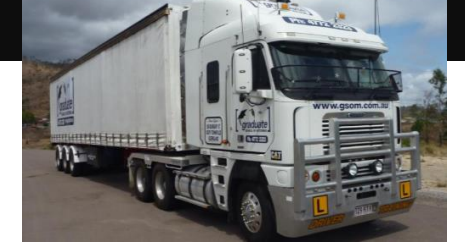

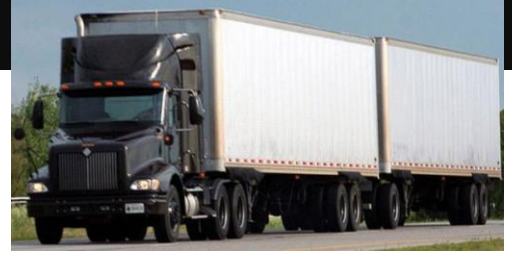

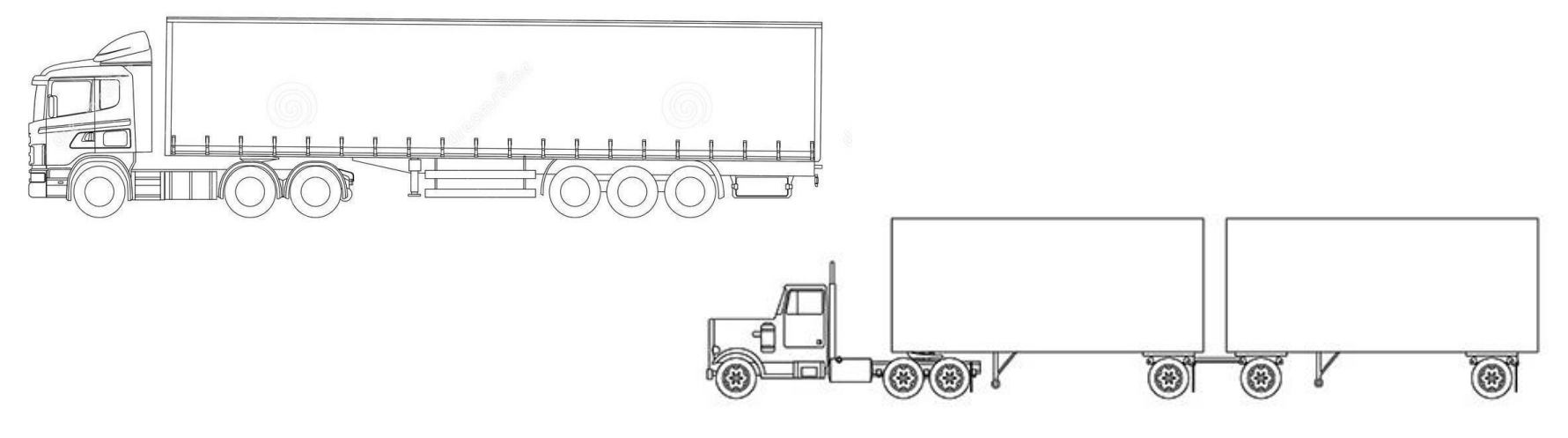

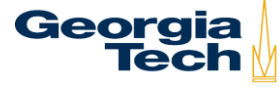

Source: https://ayoqq.org/explore/outline-drawing-semi-truck/ Source: https://cad-block.com/205-trucks-set.html

# **Force and Engine Load**

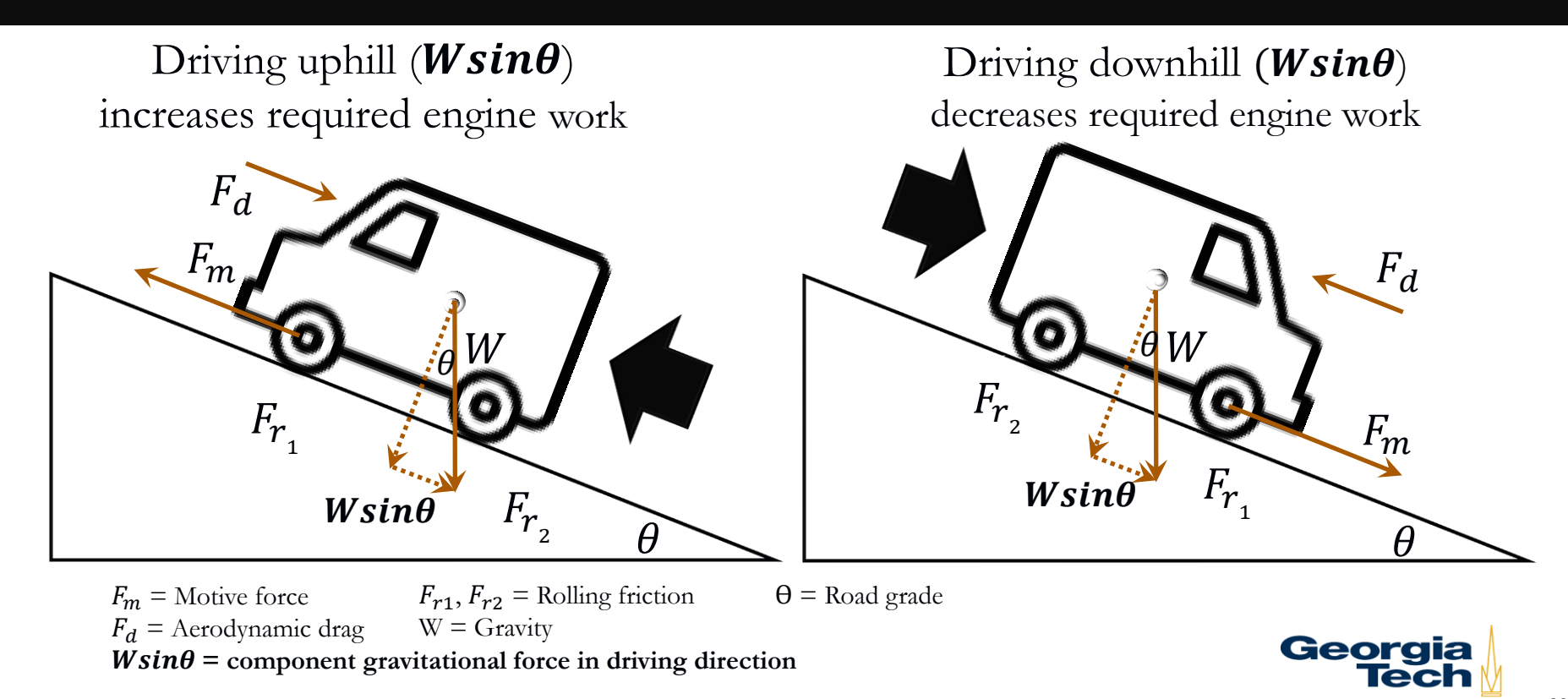

#### **MOVES Modeling**  $VSP =$  $\boldsymbol{A}$  $\boldsymbol{M}$  $v +$  $\boldsymbol{B}$  $\boldsymbol{M}$  $v^2 +$  $\boldsymbol{C}$  $\boldsymbol{M}$  $v^3 +$  $\boldsymbol{m}$  $\boldsymbol{M}$  $a + g * sin \theta$ ) $\nu$

- ➢ **Modeling is performed for each vehicle class**
- ➢ **Emissions are defined as a function of speed and vehicle-specific power (VSP) to account for the impact of speed and acceleration on energy and emissions**
- ➢ **MOVES translates model inputs into this VSP framework, processes the inputs, and translates results back into user-required outputs**
- $\triangleright$  Road grade ( $\theta$ ) can be explicitly handled in MOVES

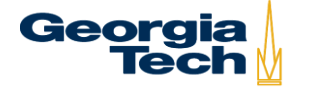

# **Vehicle-Specific Power**

- ➢ **Units of kW/tonne (power to weight ratio)**
- ➢ **Power demand is a function of vehicle characteristics, speed, and acceleration**
- ➢ **Emissions are a function of the energy (work) required to move the vehicle, which depends upon power demand, weight of vehicle, and onroad operating conditions**
- ➢ **MOVES emission rates are established by VSP bin for each vehicle source type**

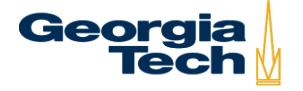

### **Vehicle Specific Power (VSP) Equation Coefficients Vary by Source Type**

$$
VSP = \left(\frac{A}{M}\right)\nu + \left(\frac{B}{M}\right)\nu^2 + \left(\frac{C}{M}\right)\nu^3 + \left(\frac{m}{M}\right)(a + g * \sin\theta)\nu
$$

- ➢ **VSP = Vehicle-specific power (kW/tonne)**
- ➢ **M = Fixed mass factor (tonnes) for the vehicle type (sourceType)**
- ➢ **m = Source mass (tonnes), m equals M for LDVs**
- ➢ **A = Rolling resistance (kW/meter/second)**
- ➢ **B = Rotational resistance (kW-sec<sup>2</sup> /meter<sup>2</sup> )**
- ➢ **C = Drag coefficient kW-second<sup>3</sup> /meter<sup>3</sup>**
- ➢ **v = Vehicle velocity (meters/sec)**
- ➢ **a = Vehicle acceleration (meters/second<sup>2</sup> )**
- ➢ **g = Gravitational acceleration (9.8 m/second<sup>2</sup> )**
- $\triangleright$   $\theta$  = Road grade angle (radians or degrees, as needed)

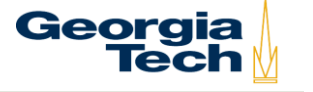

**Scaled Tractive Power (STP) Equation Coefficients vary by Source Type**

$$
STP = \left(\frac{A}{M}\right)\nu + \left(\frac{B}{M}\right)\nu^2 + \left(\frac{C}{M}\right)\nu^3 + \left(\frac{m}{M}\right)(a + g * \sin\theta)\nu
$$

- ➢ **STP = Scaled tractive power (kW/tonne)**
- ➢ **M = Fixed mass factor (tonnes) for the vehicle type (sourceType)**
- ➢ **m = Source mass (tonnes)**
- ➢ **A = Rolling resistance (kW/meter/second)**
- ➢ **B = Rotational resistance (kW-sec<sup>2</sup> /meter<sup>2</sup> )**
- ➢ **C = Drag coefficient kW-second<sup>3</sup> /meter<sup>3</sup>**
- ➢ **v = Vehicle velocity (meters/sec)**
- ➢ **a = Vehicle acceleration (meters/second<sup>2</sup> )**
- ➢ **g = Gravitational acceleration (9.8 m/second<sup>2</sup> )**
- $\triangleright$   $\theta$  = Road grade angle (radians or degrees, as needed)

**Georgia** 

# **23 MOVES Operating Mode Bins**

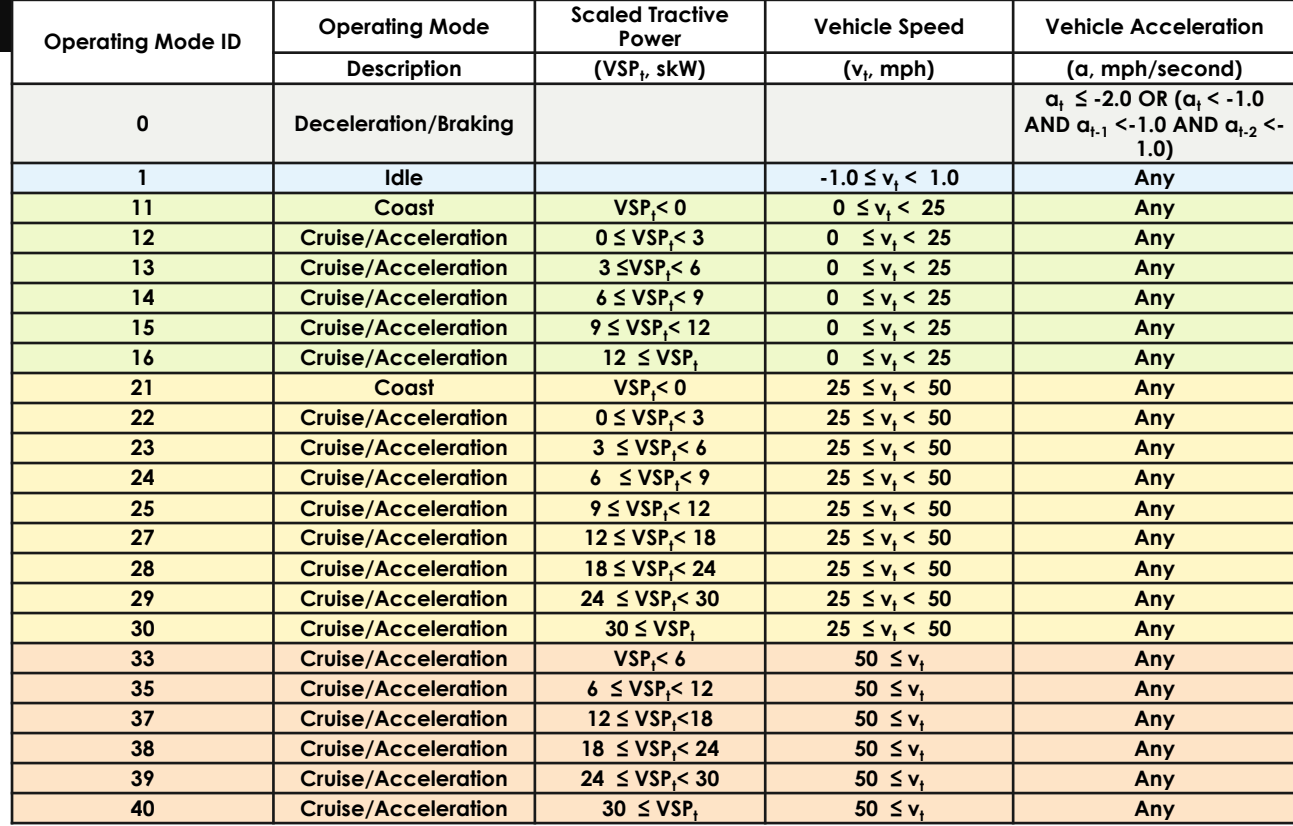

**Braking Mode**

#### **Idle Mode**

**VSP Modes for three speed regimes:**

> **0-25 mph 25-50 mph 50+ mph**

#### **Example CO<sup>2</sup> Emission Rates by OpMode Bin for Passenger Trucks (2016MY in 2016)**

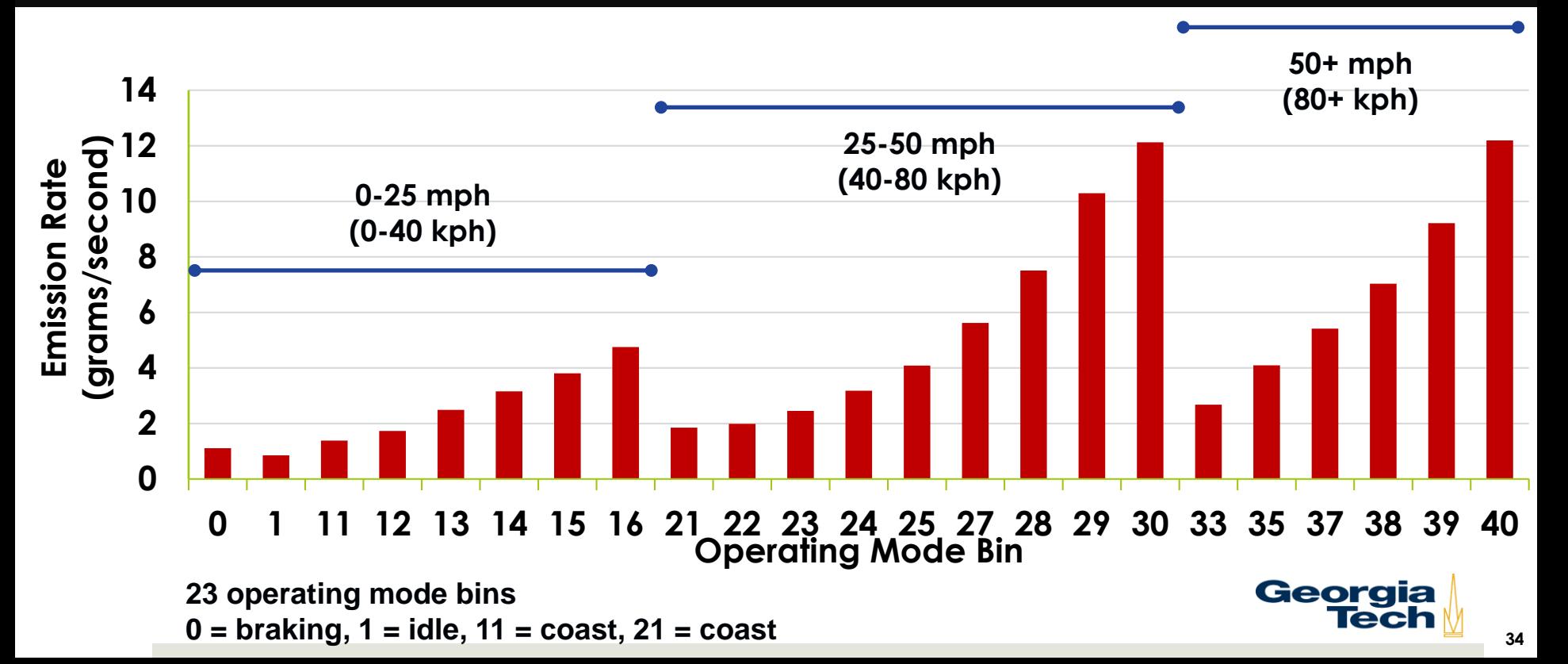

### **Example CO<sup>2</sup> Emission Rates by OpMode Bin for Passenger Trucks (2016MY in 2016)**

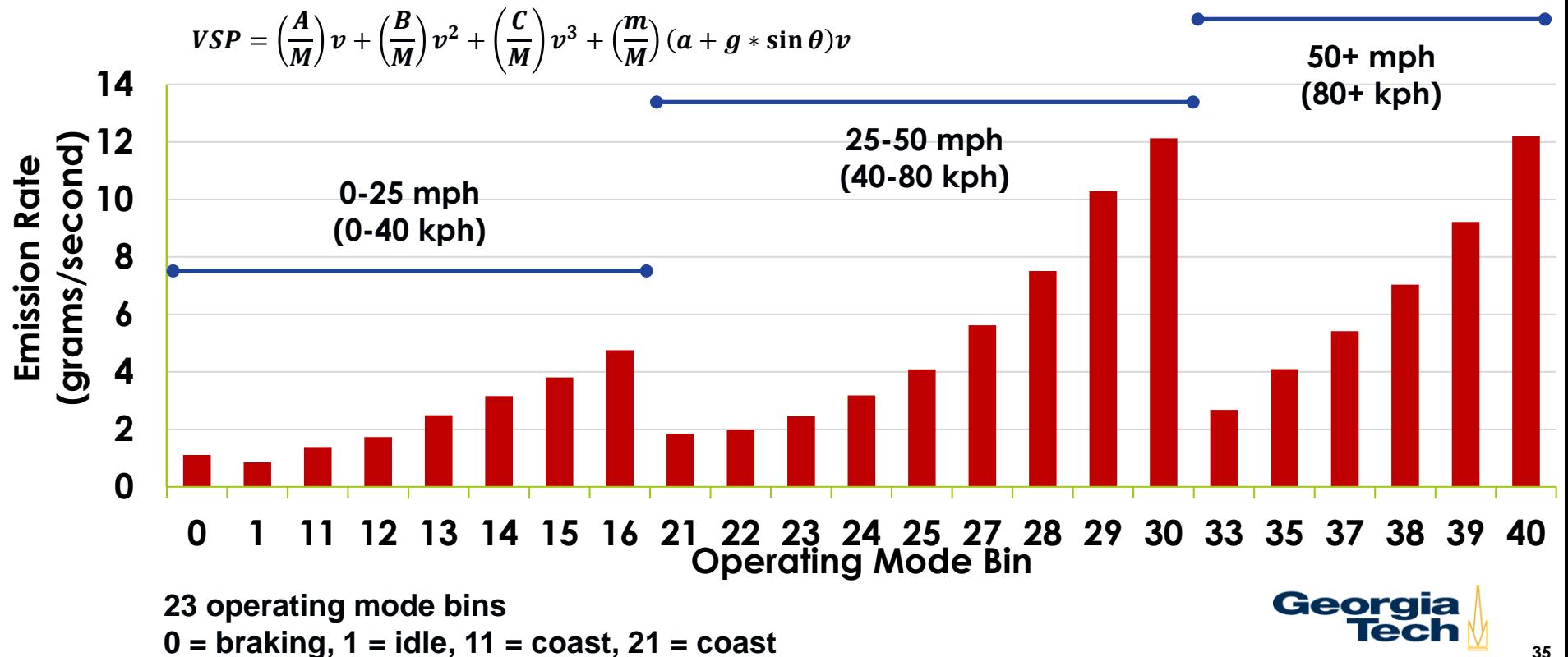

# **MOVES Modeling Steps**

- ➢ **Estimate total vehicle activity**
	- ➢ **(e.g., hours of vehicle operation)**
- ➢ **Distribute activity by vehicle sub-fleets (source type, age)**
- ➢ **Distribute sub-fleet activity by operating condition**
	- ➢ **Operating mode (op-mode) bins**
- ➢ **Get MOVES emission rates (g/sec):**
	- ➢ **For source type, model year, and op-mode bin**
	- ➢ **For given temperature, humidity, fuel, etc.**
- ➢ **Multiply activity per op-mode bin by applicable bin emission rates for that sub-fleet**

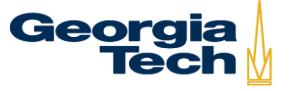

# **MOVES On-Road Fleet Emission Rates**

➢ **MOVES weights emission rates by source type (ST), model year (MY), and operating mode (OM) bin activity to generate the fleet emission rate for existing conditions**

$$
ER_{Fleet} = \sum_{ST} \sum_{MY} \sum_{OM(SF)} ST\% \times MY\%_{ST} \times OM(SF)\%_{ST,MY} \times ER_{ST,MY,OM(SF)}
$$

- ➢ **Can use average speed and facility type (SF) instead of operating mode bin distribution (MOVES assigns bins)**
- ➢ **MOVES output is the fleet emission rate (g/sec, g/hour, g/mile)**

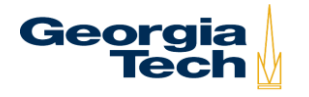

#### **Application of MOVES to Second-by-Second Data**

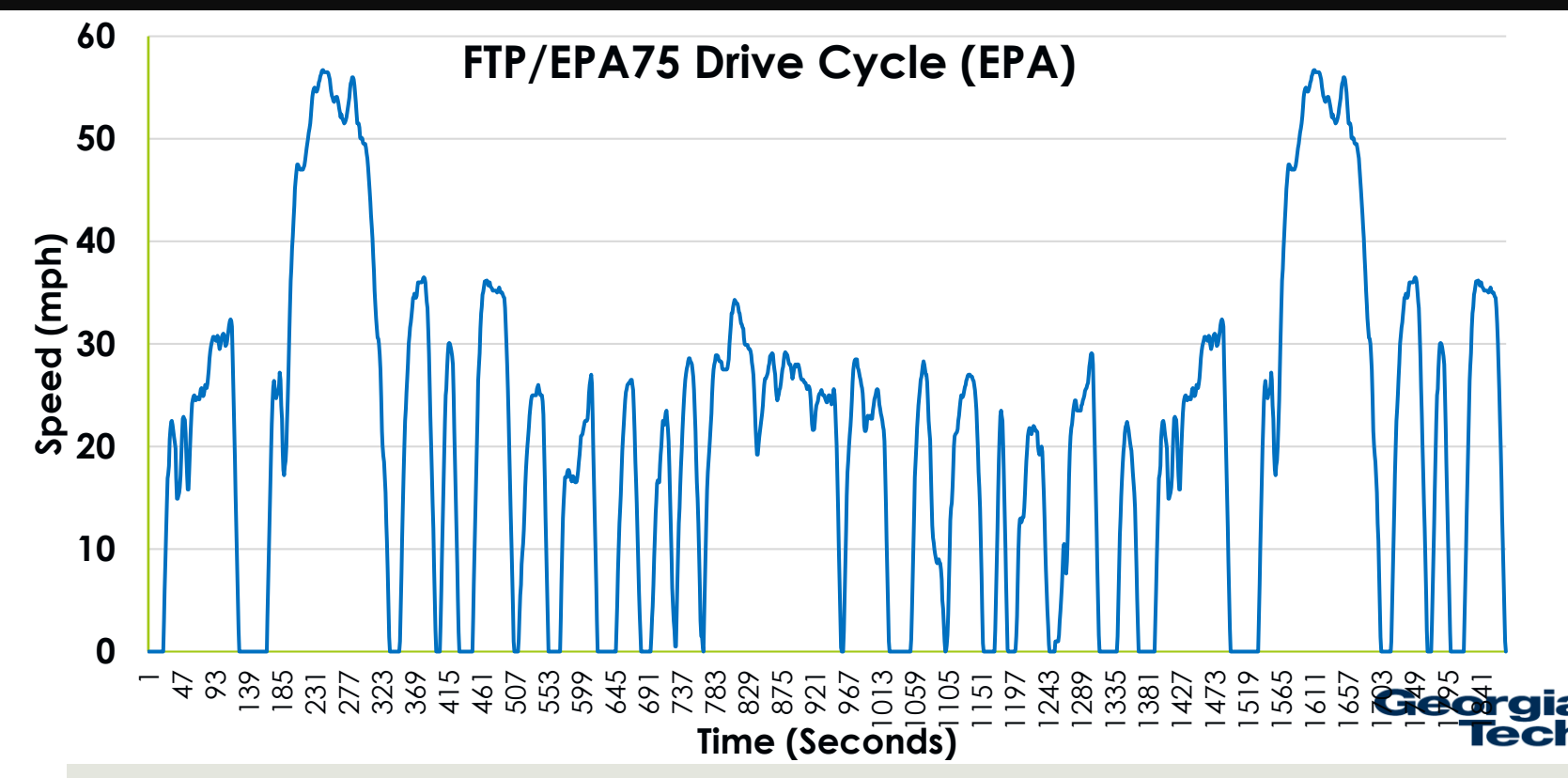

#### **Drive Cycle to OpMode Bin Distribution**

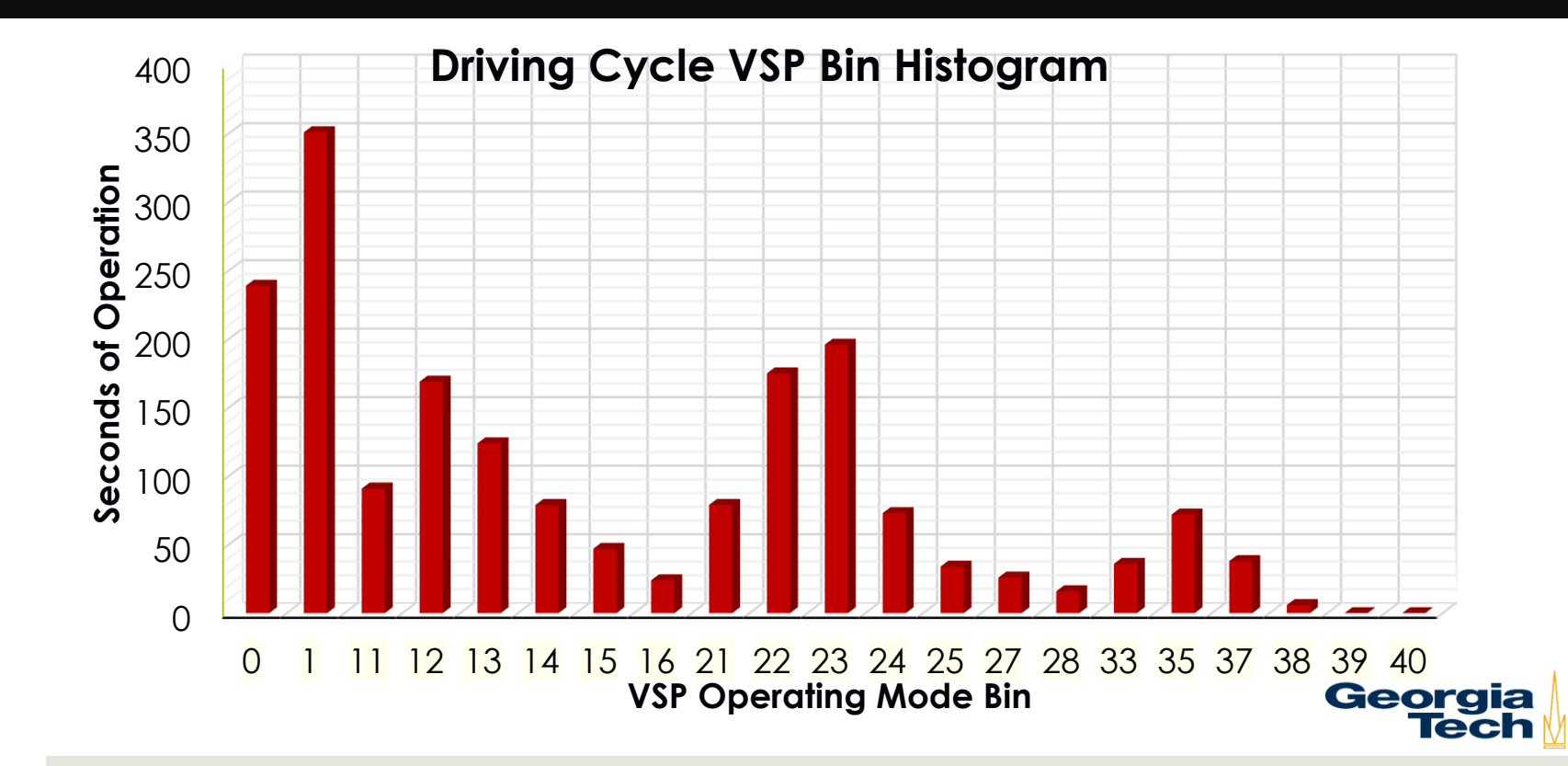

### **Multiply Bin Activity by Bin-Based Energy Use and Emissions Rates**

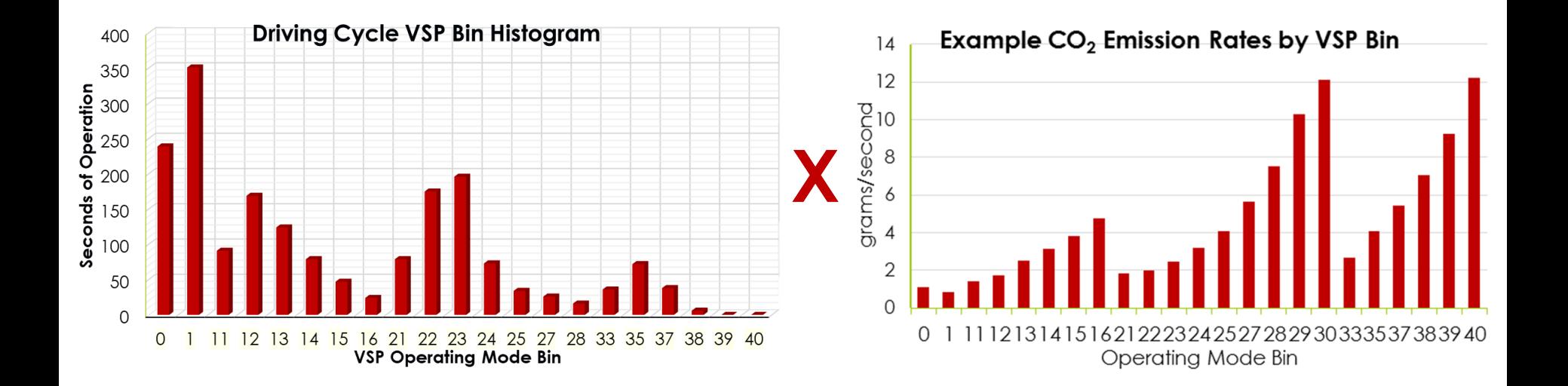

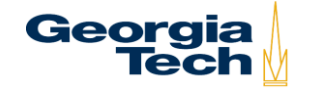
# **FTP Driving Cycle**

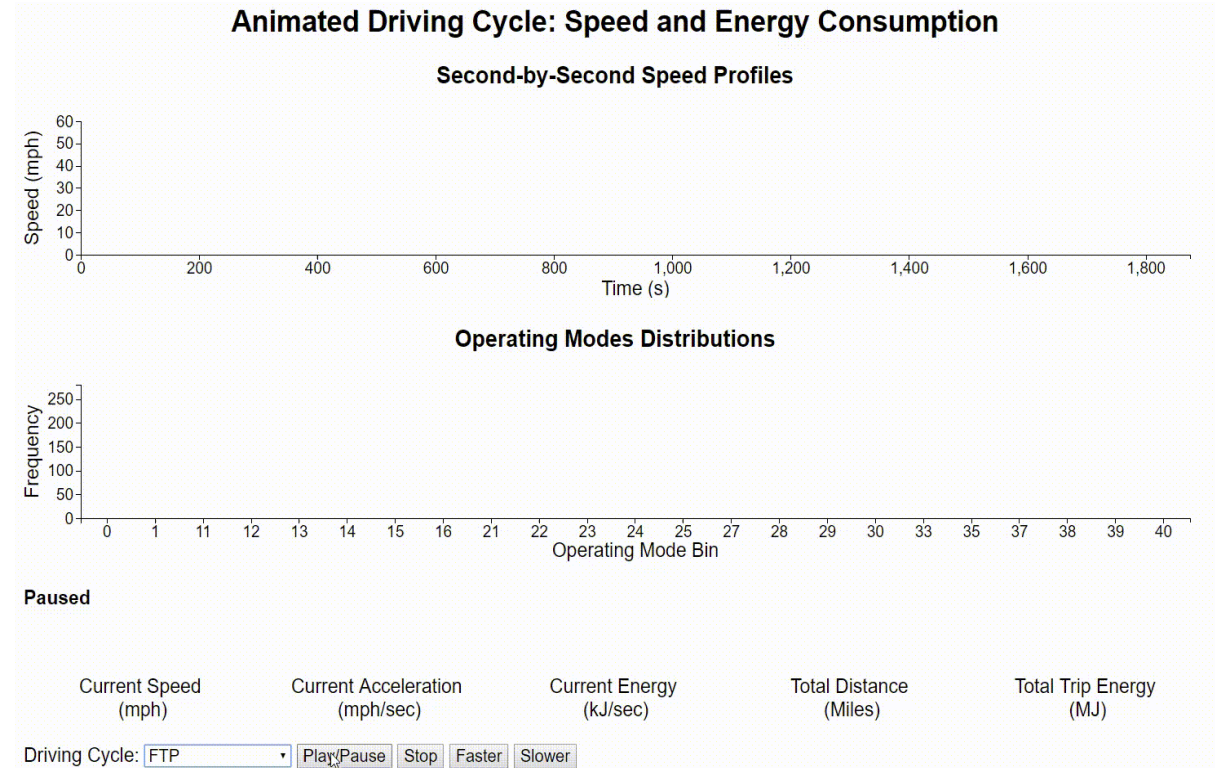

Georgia<br>Tech

\*The emissions rates represent passenger cars of the model year 2017, obtained as an example from the MOVES database. The animation is to demonstrate the dynamic changes of the second-by-second profiles to help understand distributions defined in MOVES, rather than to represent an accurate estimation of the energy consumption. The field energy consumption may also vary based on humidity, temperature, I/M, and etc.

## **HFET Driving Cycle**

Driving Cycle: HWFET

Animated Driving Cycle: Speed and Energy Consumption **Second-by-Second Speed Profiles**  $60 - 50 - 40$ Speed (mph)  $\frac{30}{20}$  $10<sub>1</sub>$  $0\frac{1}{0}$  $100$ 200 300 400 500 600 700  $Time(s)$ **Operating Modes Distributions** 300<br>250<br>200<br><del>Legend</del><br>50-50-50  $\overline{0}$  $11$  $12$  $13$ 15 16 21  $22$ 23 24  $25$  $27$  $28$ 29  $30<sub>o</sub>$ 33  $35$  $37$ 38 39 40  $\ddot{\mathbf{0}}$  $14$ **Operating Mode Bin Paused Current Speed Current Acceleration Current Energy Total Distance Total Trip Energy** (mph/sec) (kJ/sec) (Miles)  $(MJ)$  $(mph)$ 

Georgia<br>Tech

\*The emissions rates represent passenger cars of the model year 2017, obtained as an example from the MOVES database. The animation is to demonstrate the dynamic changes of the second-by-second profiles to help understand distributions defined in MOVES, rather than to represent an accurate estimation of the energy consumption. The field energy consumption may also vary based on humidity, temperature, I/M, and etc

Slower

• Play/Pause Stop Faster

# **IM240 Driving Cycle**

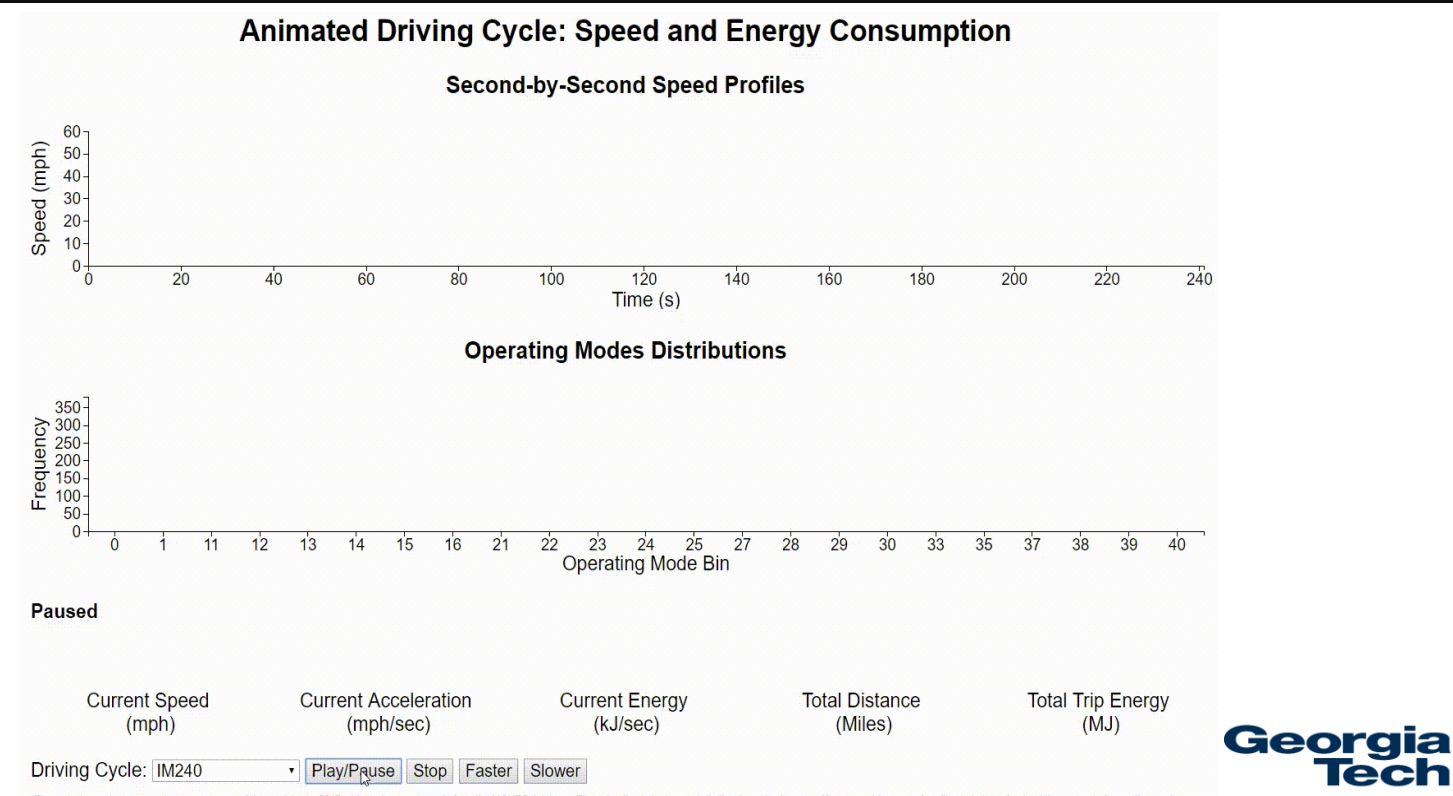

\*The emissions rates represent passenger cars of the model year 2017, obtained as an example from the MOVES database. The animation is to demonstrate the dynamic changes of the second-by-second profiles to help understand distributions defined in MOVES, rather than to represent an accurate estimation of the energy consumption. The field energy consumption may also vary based on numidity, temperature, I/M, and etc.

# **NYCC Driving Cycle**

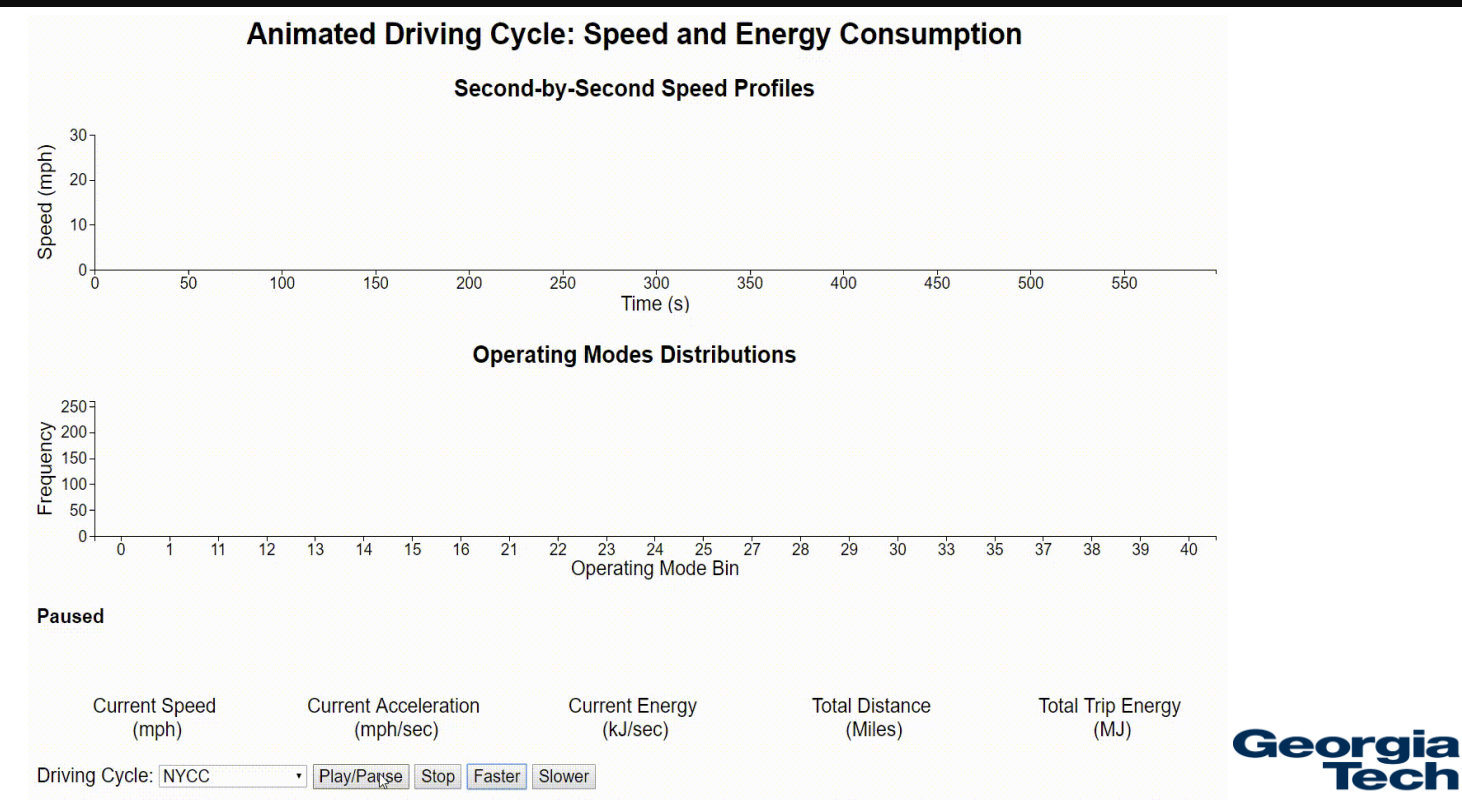

\*The emissions rates represent passenger cars of the model year 2017, obtained as an example from the MOVES database. The animation is to demonstrate the dynamic changes of the second-by-second profiles to help understand distributions defined in MOVES, rather than to represent an accurate estimation of the energy consumption. The field energy consumption may also vary based on humidity, temperature, I/M, and etc.

## **SC03 Driving Cycle**

Animated Driving Cycle: Speed and Energy Consumption

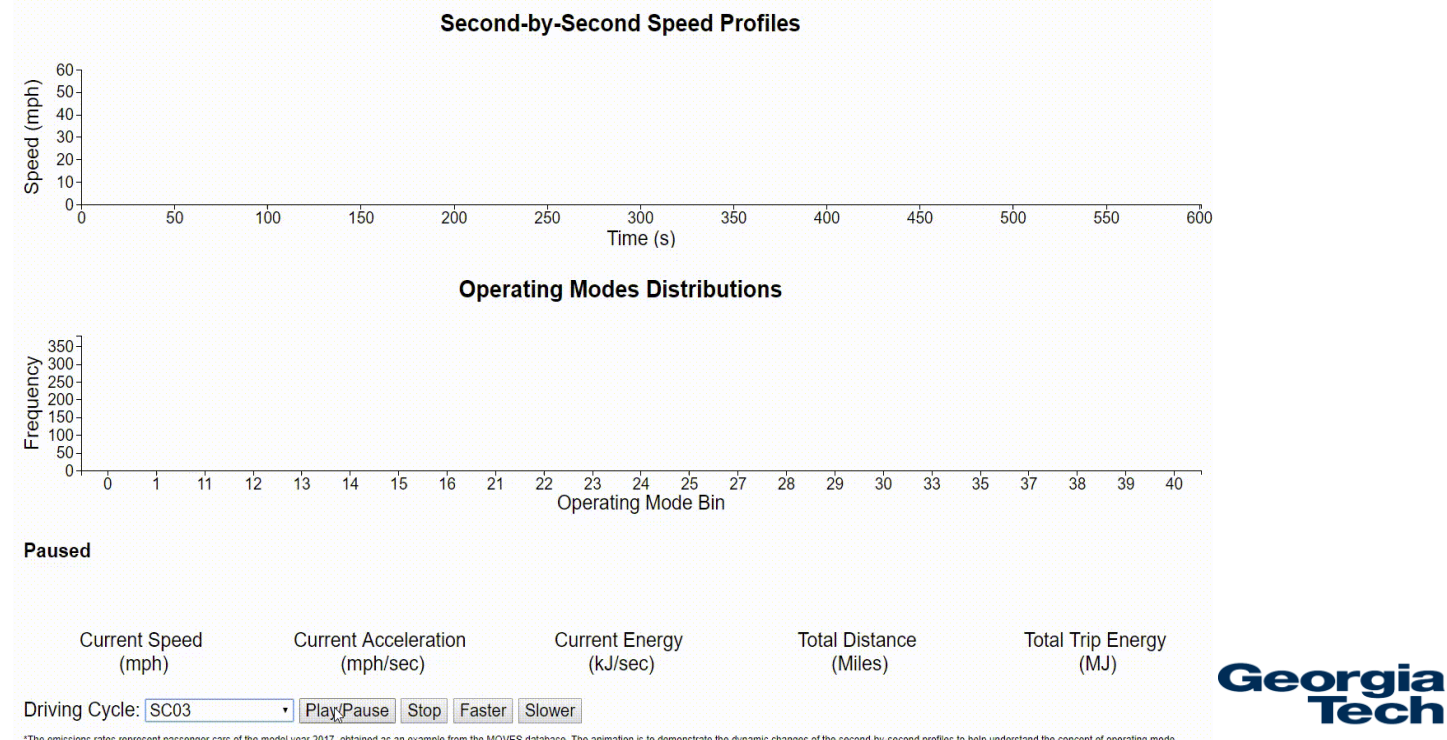

\*The emissions rates represent passenger cars of the model year 2017, obtained as an example from the MOVES database. The animation is to demonstrate the dynamic changes of the second-by-second profiles to help understand distributions defined in MOVES, rather than to represent an accurate estimation of the energy consumption. The field energy consumption may also vary based on humidity, temperature, I/M, and etc.

# **UDDS Driving Cycle**

Animated Driving Cycle: Speed and Energy Consumption

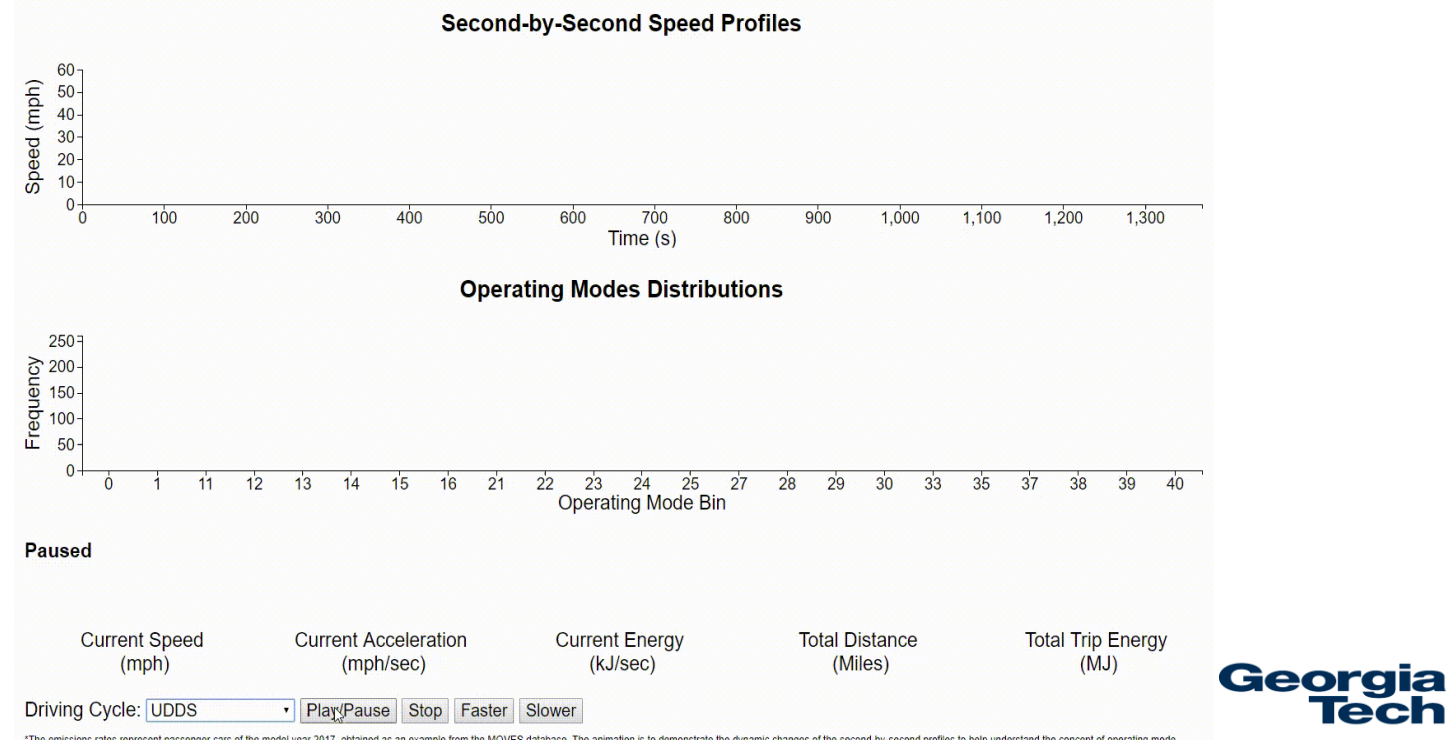

\*The emissions rates represent passenger cars of the model year 2017, obtained as an example from the MOVES database. The animation is to demonstrate the dynamic changes of the second-by-second profiles to help understand distributions defined in MOVES, rather than to represent an accurate estimation of the energy consumption. The field energy consumption may also vary based on humidity, temperature, I/M, and etc

## **US06 Driving Cycle**

**Animated Driving Cycle: Speed and Energy Consumption** 

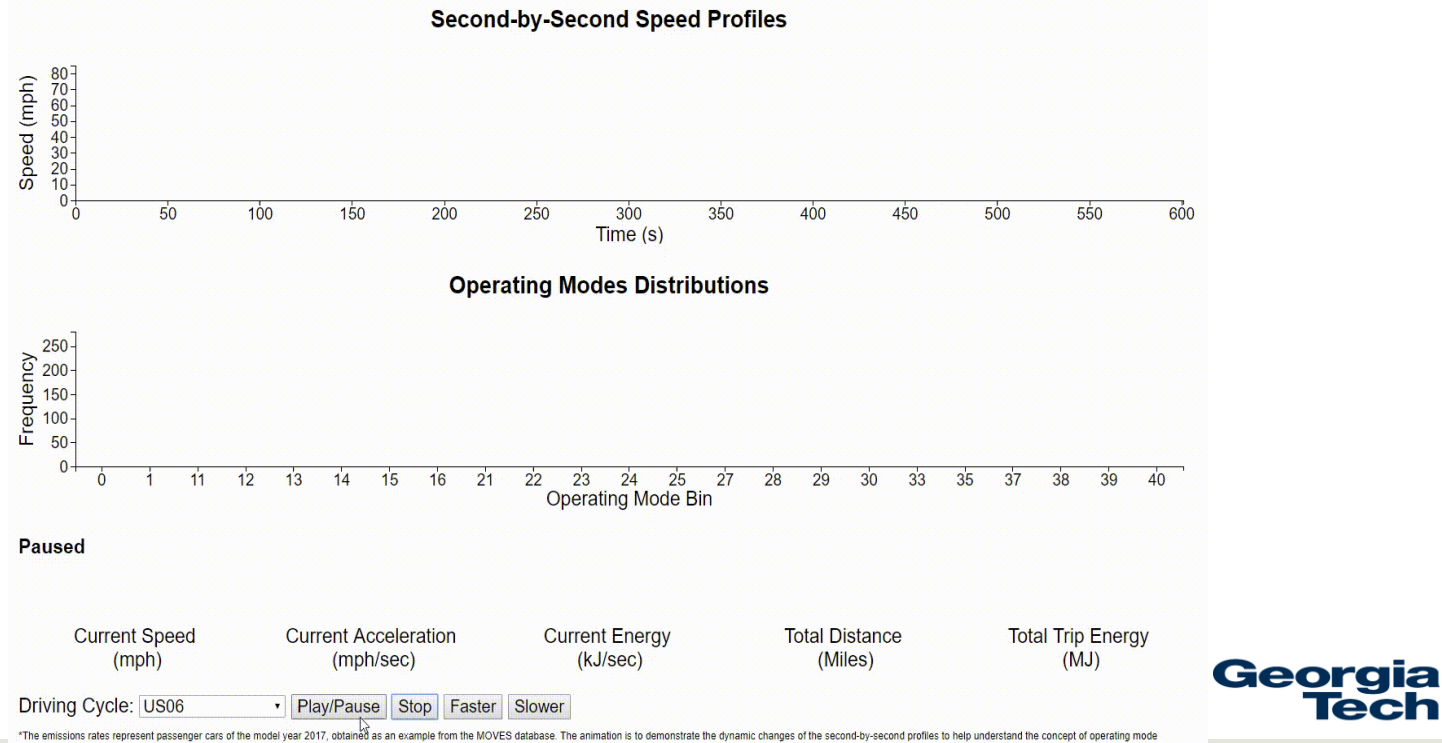

distributions defined in MOVES, rather than to represent an accurate estimation of the energy consumption. The field energy consumption may also vary based on humidity, temperature, I/M, and etc

# **MOVES Energy/Emission Rates Mapped to Speed/Acceleration Distributions**

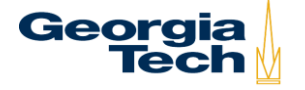

### **Watson Plots of Vehicle Activity: Speed/Acceleration Frequency Distributions**

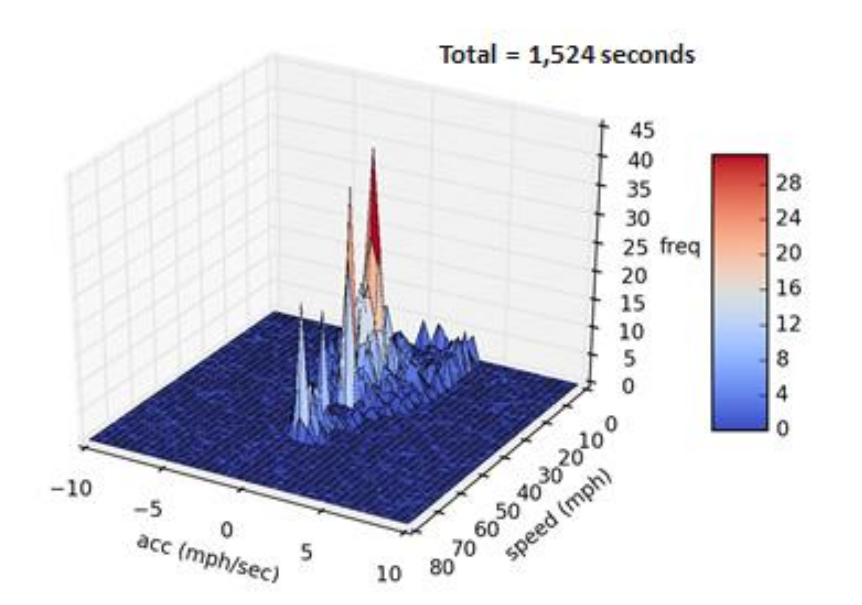

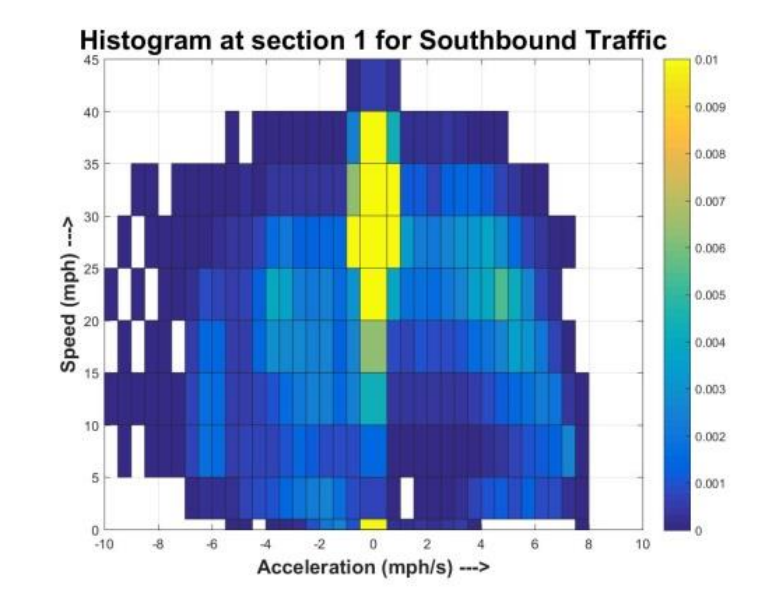

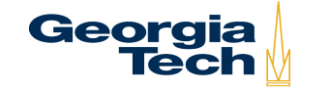

#### **Watson Plot Activity Mapped to VSP Bins: Passenger Car Example**

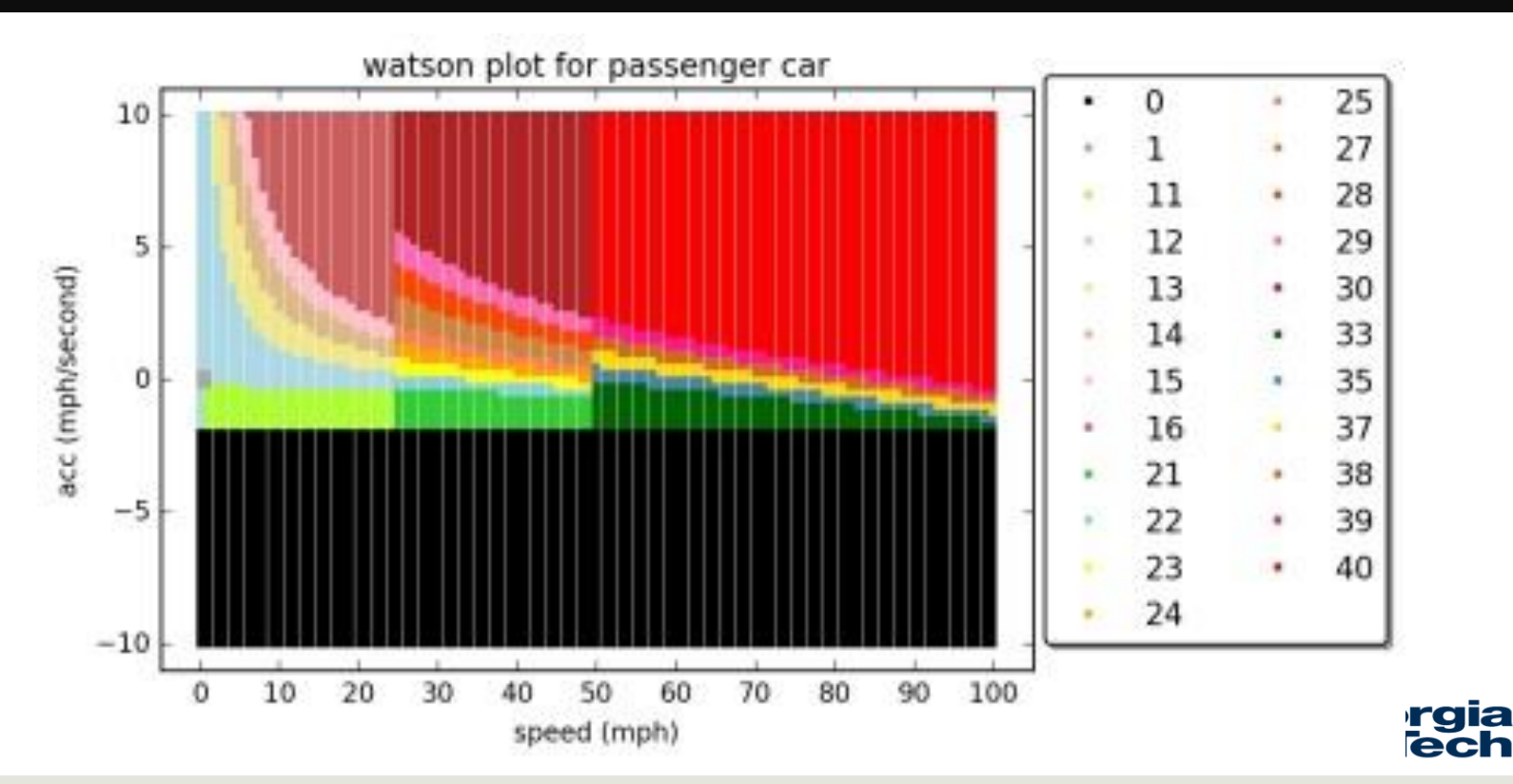

#### **Assign MOVES Energy/Emission Rates to Watson Plot Cells**

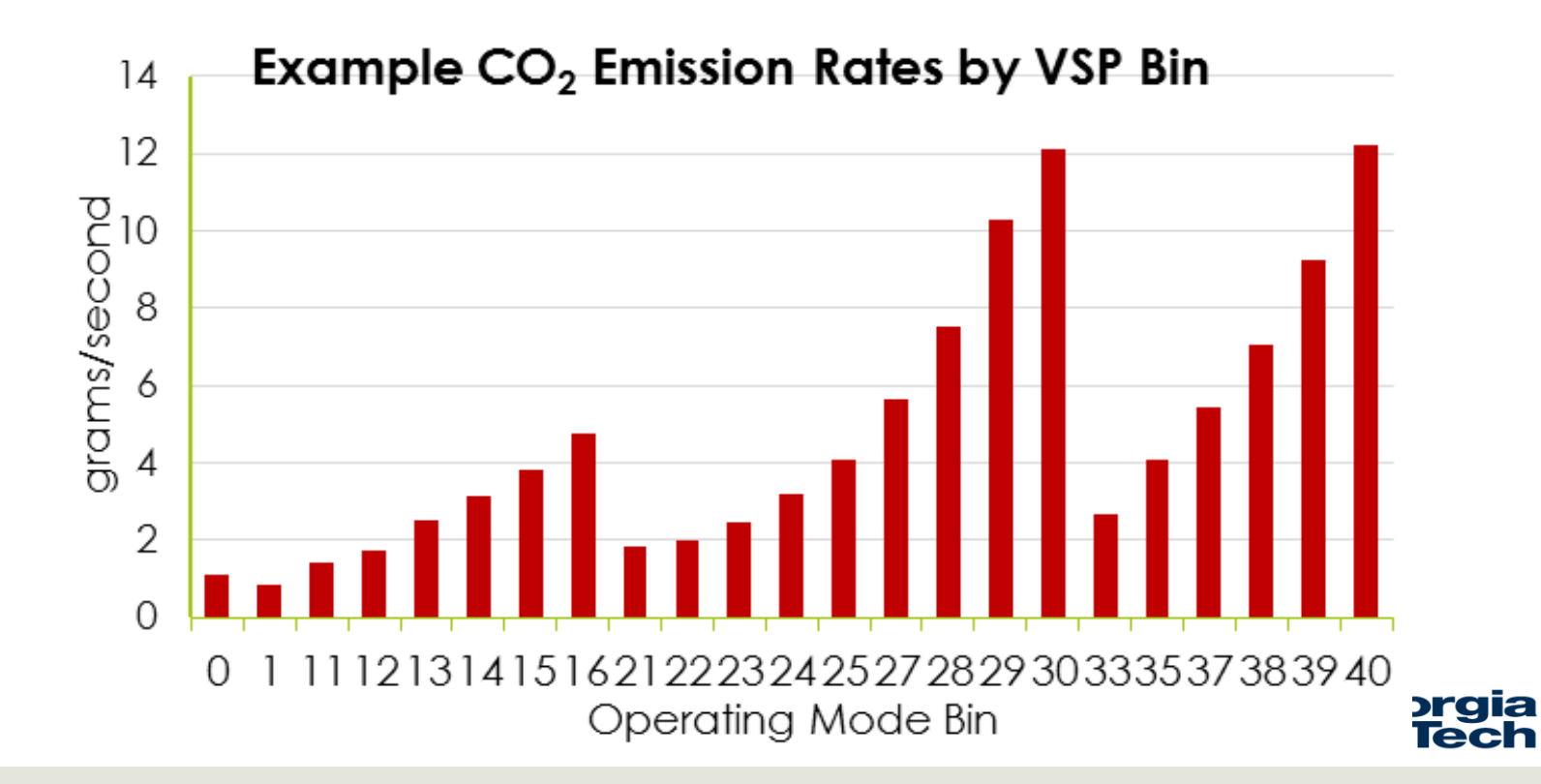

### **Energy/Emissions Rate Map by Watson Bin 2011 MY Passenger Car**

Fuel rate of 2011 passenger car

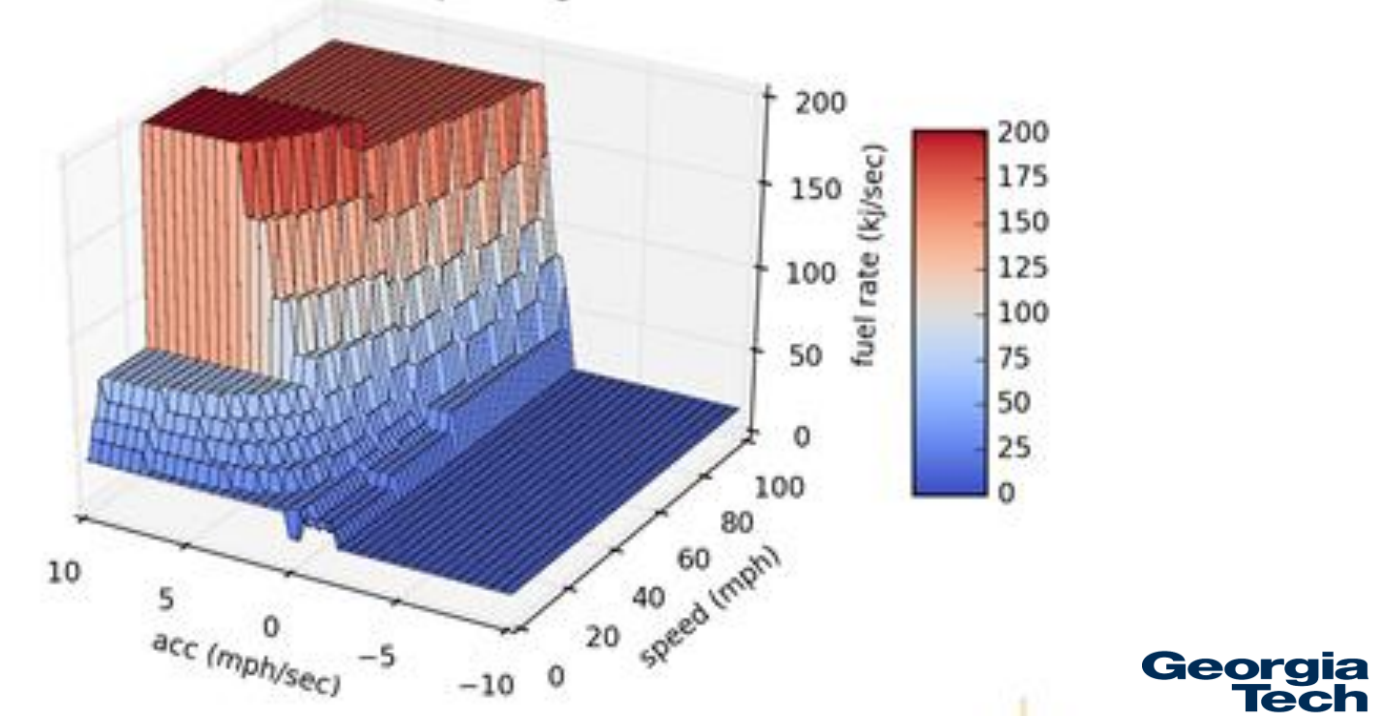

### **Calculate Energy/Emissions From Watson Plot and MOVES Rate Map**

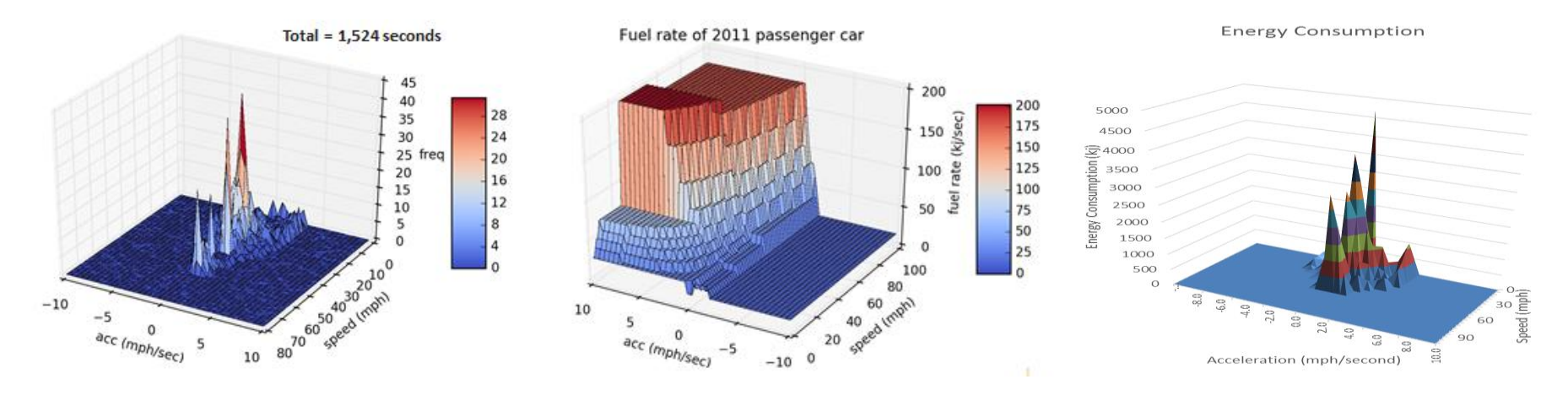

FTP Driving Cycle (Idle not displayed)

FTP Fuel Rates 2011 MY Passenger Car

FTP Energy Use by Bin 2011 MY Passenger Car

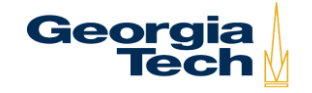

#### **School Bus NOx Emission Rates**

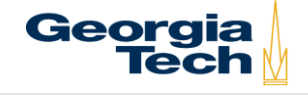

### **School Bus MY2001 NOx Emission Rates**

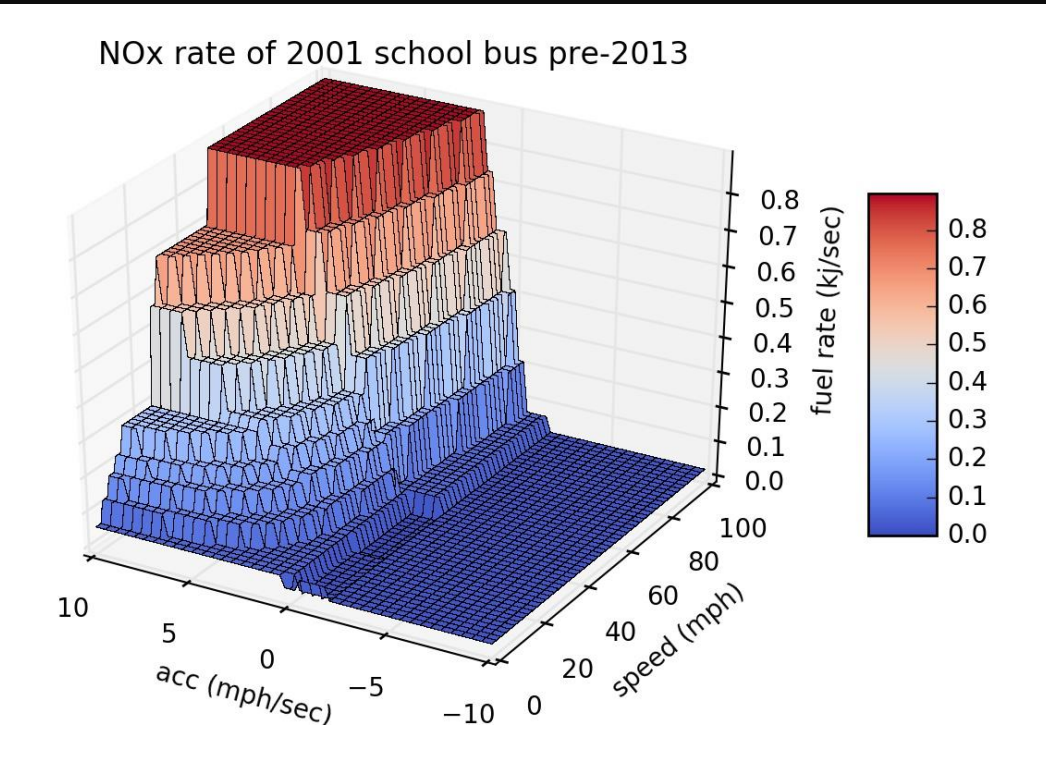

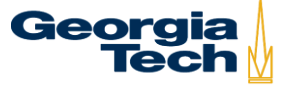

### **School Bus MY2006 NOx Emission Rates**

NOx rate of 2006 school bus pre-2013

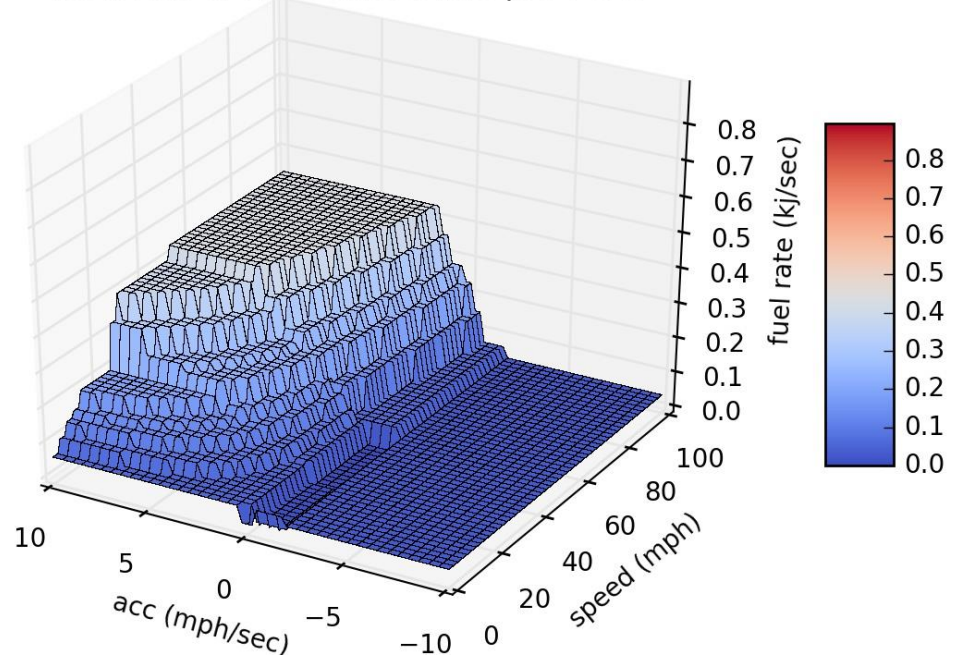

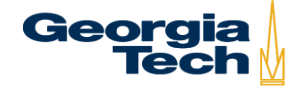

### **School Bus MY2011 NOx Emission Rates**

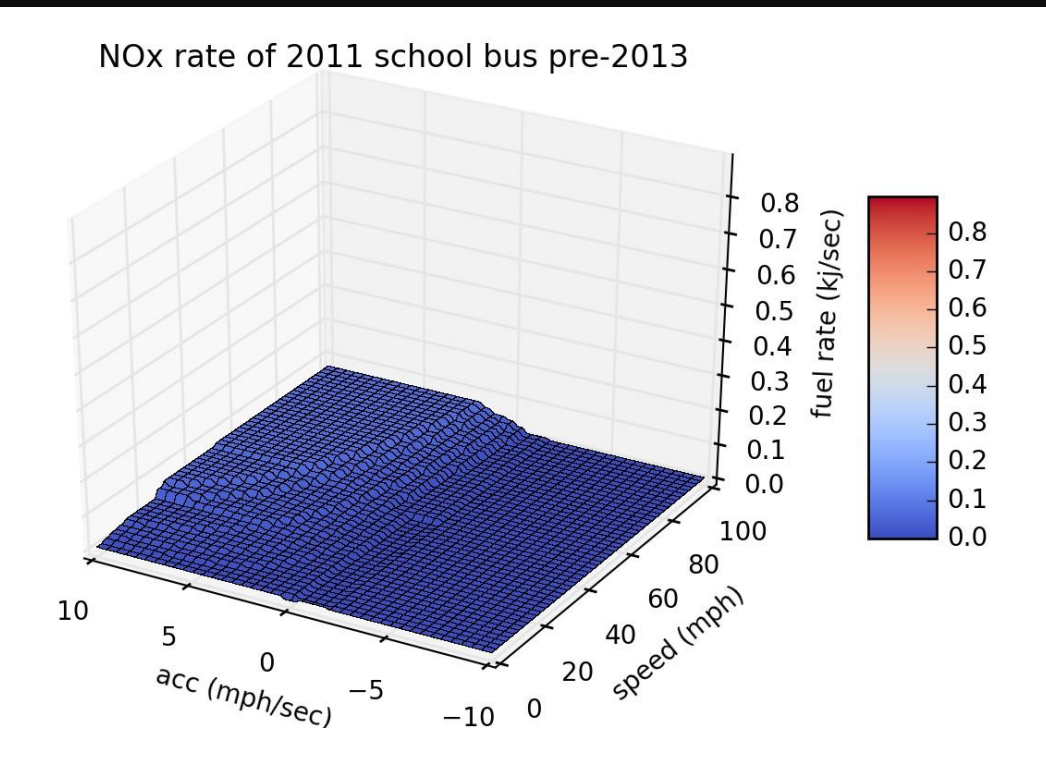

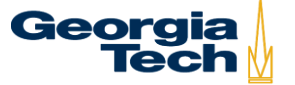

### **School Bus MY2016 NOx Emission Rates**

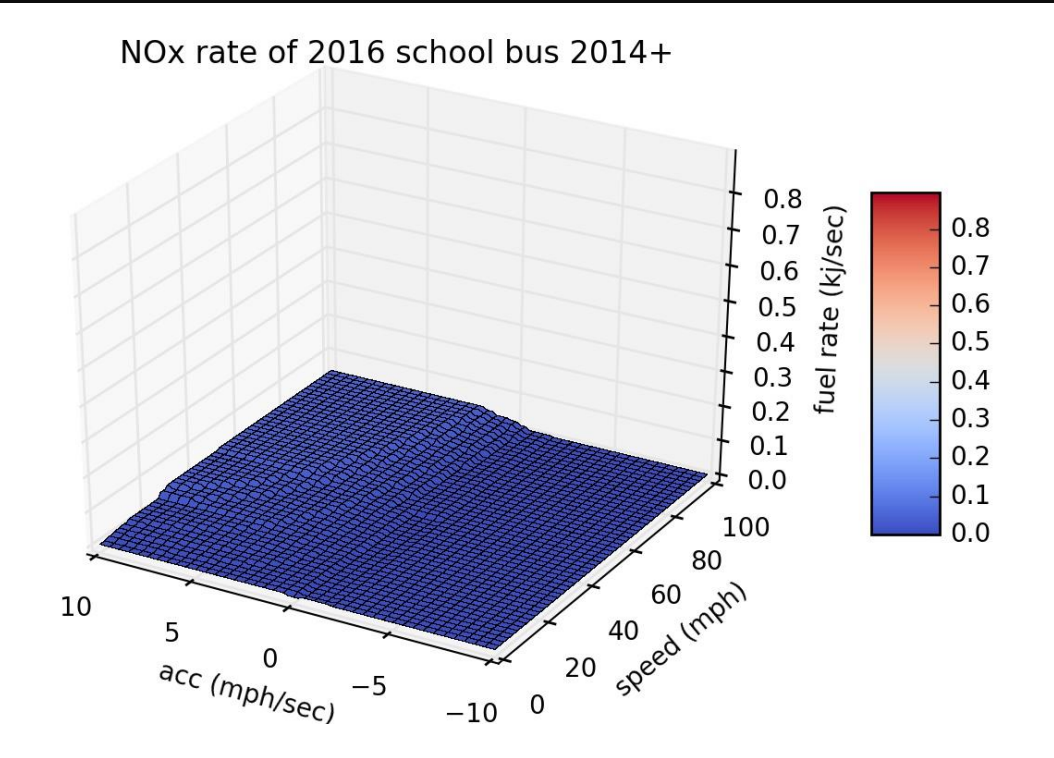

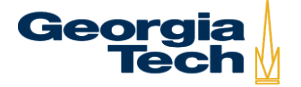

#### **Passenger Car CO Emission Rates**

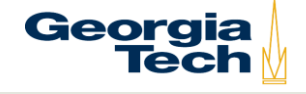

#### **Passenger Car MY2001 CO Emission Rates**

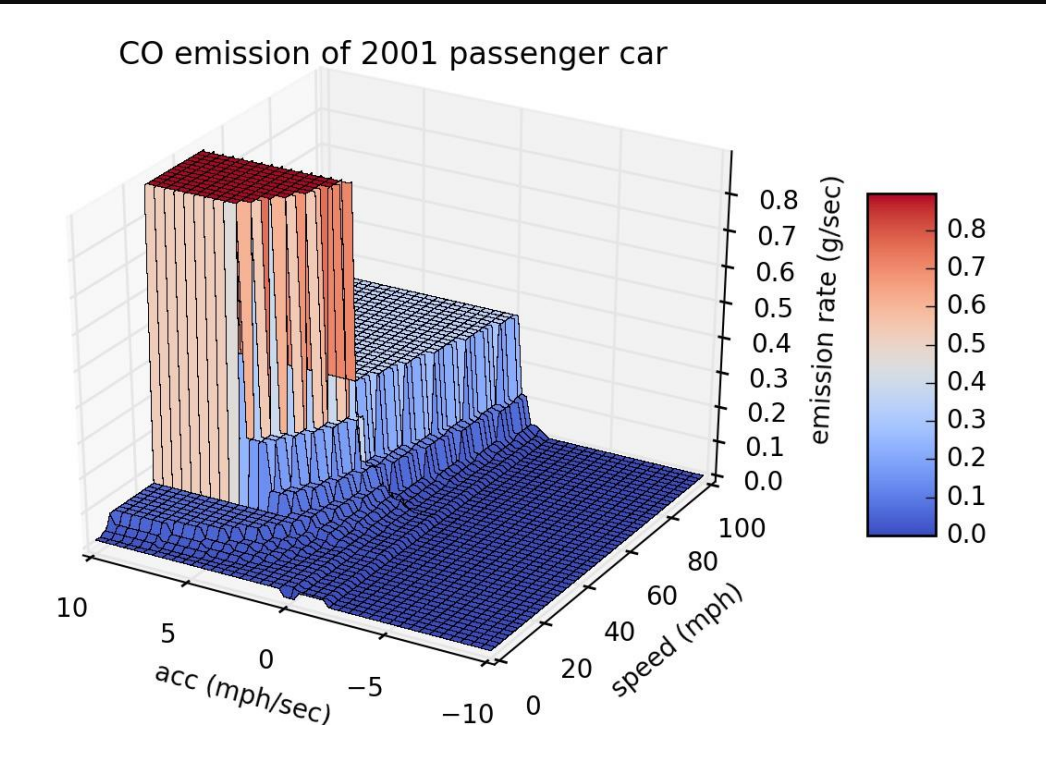

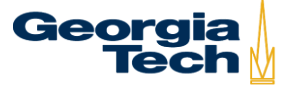

#### **Passenger Car MY2006 CO Emission Rates**

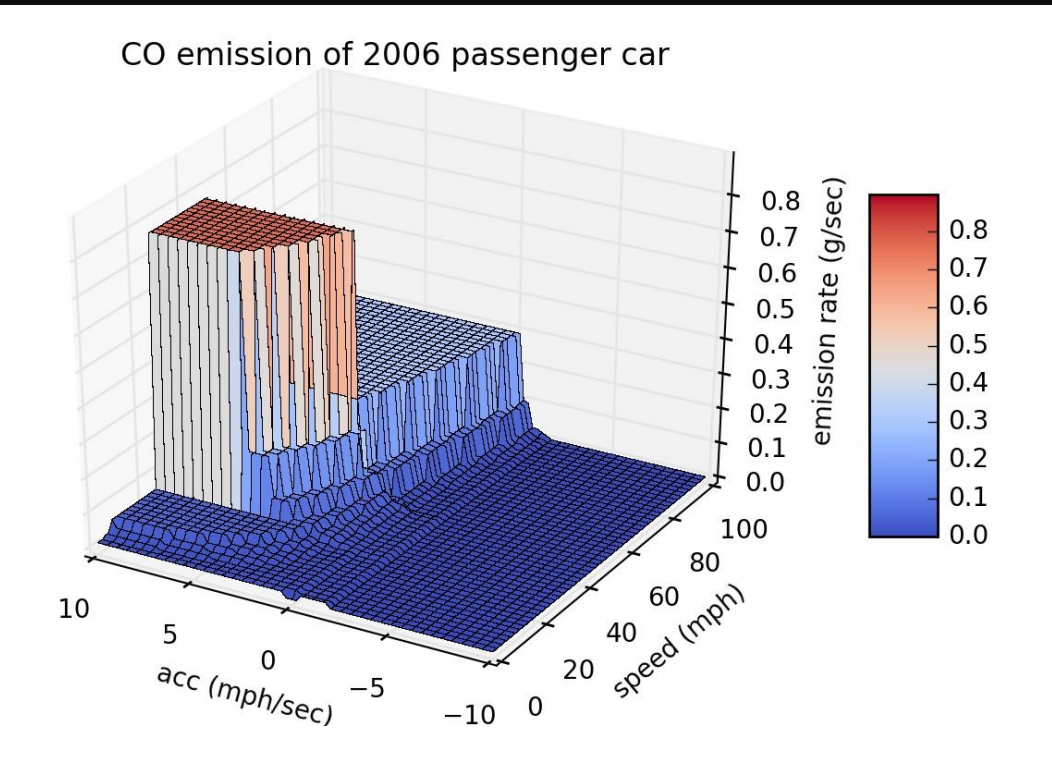

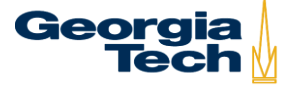

#### **Passenger Car MY2011 CO Emission Rates**

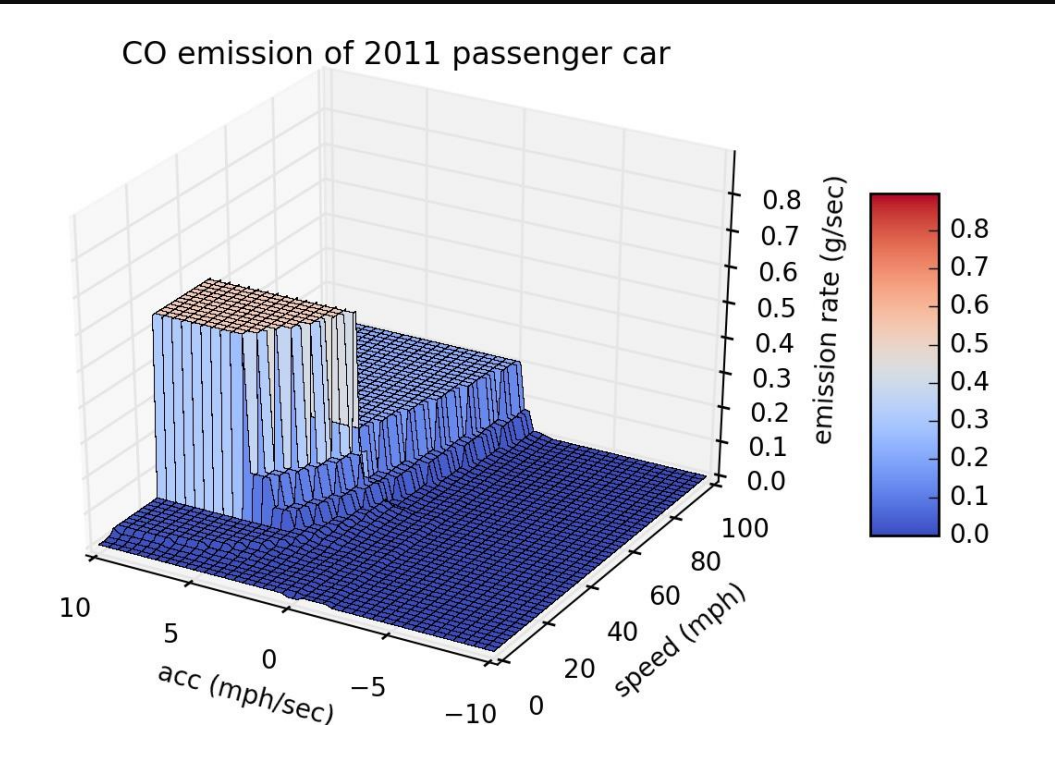

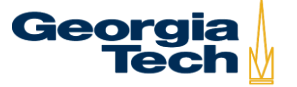

#### **Passenger Car MY2016 CO Emission Rates**

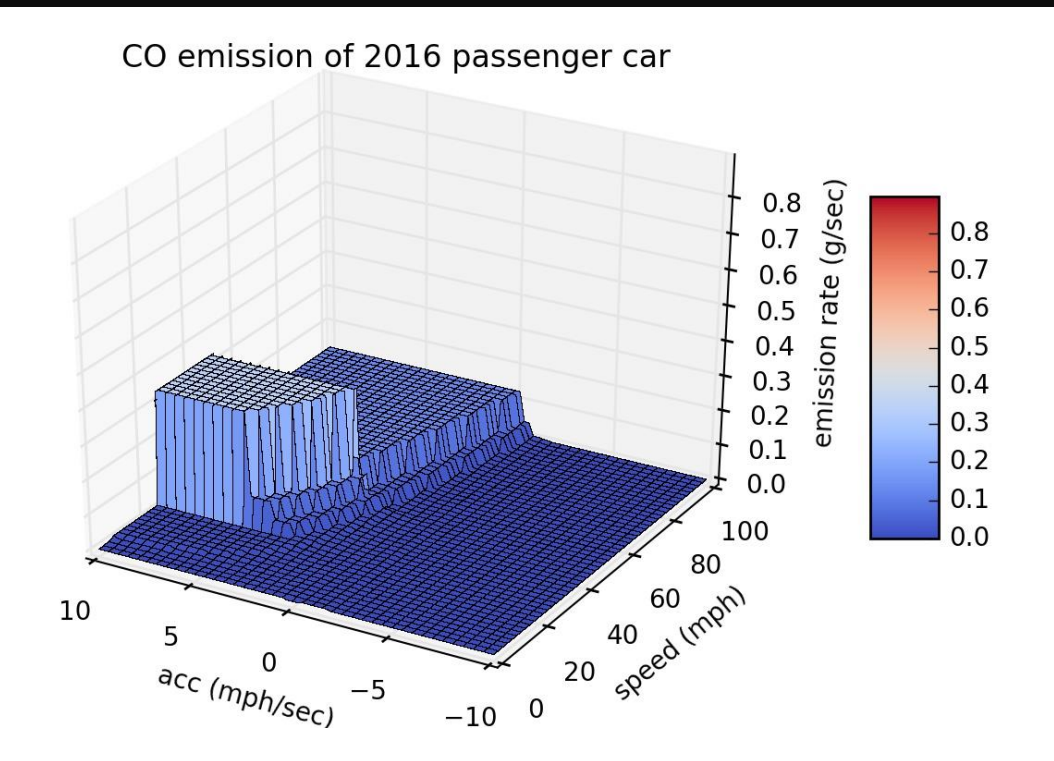

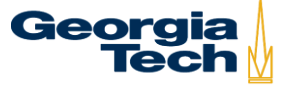

#### **Passenger Car NOx Emission Rates**

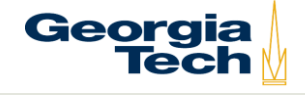

#### **Passenger Car MY2001 NOx Emission Rates**

NOx emission of 2001 passenger car

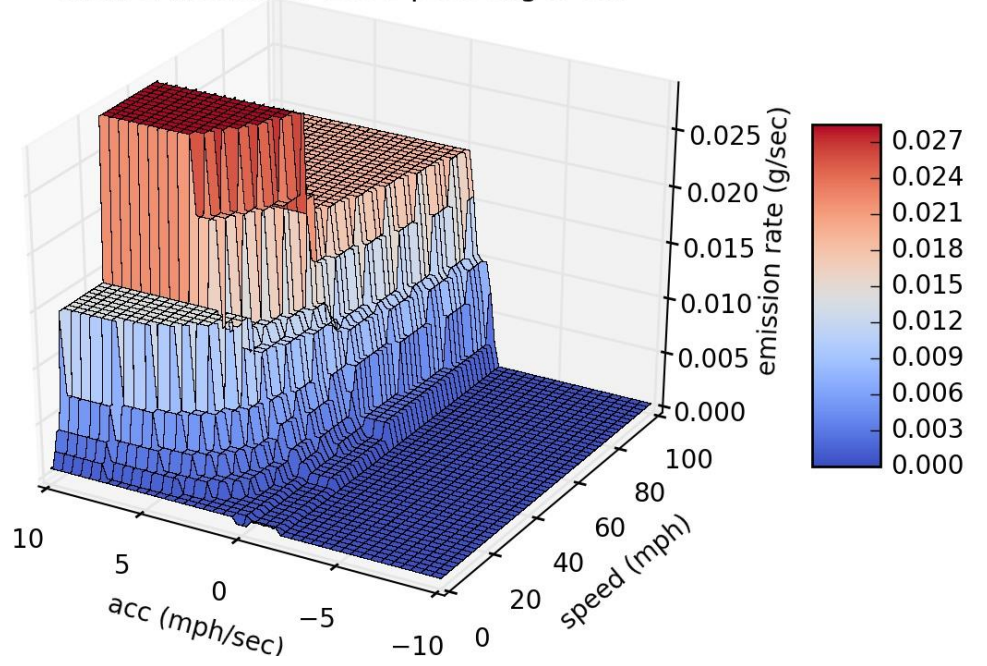

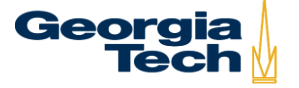

#### **Passenger Car MY2006 NOx Emission Rates**

NOx emission of 2006 passenger car  $0.025\,\%$ 0.027  $\frac{1}{2}0.020\frac{3}{9}$ 0.024 0.021  $\frac{1}{2}$  0.015  $\frac{\pi}{2}$ 0.018  $\frac{5}{10.010}$ 0.015 0.012  $-0.005\ \frac{2}{9}$ 0.009 0.006 0.000± 0.003 100 0.000 80 20 speed tripin 10 5 acc (mph/sec) -5  $-10$  0

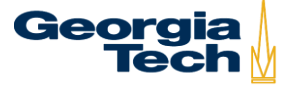

### **Passenger Car MY2011 NOx Emission Rates**

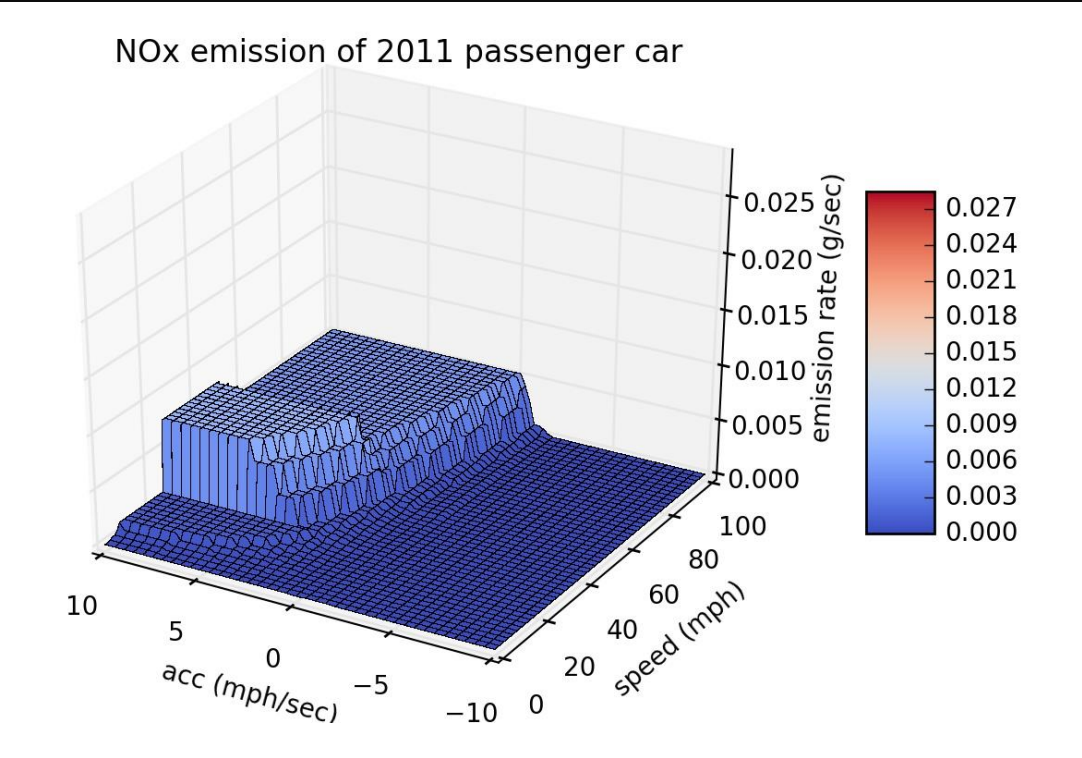

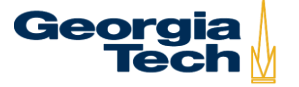

### **Passenger Car MY2016 NOx Emission Rates**

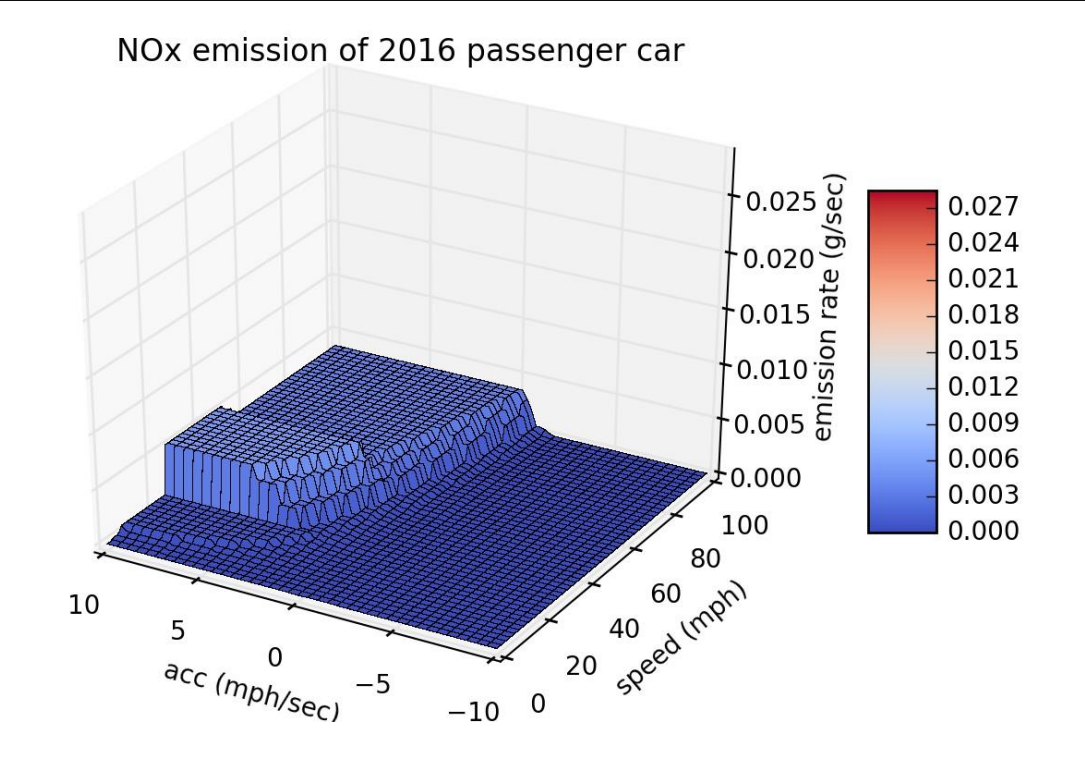

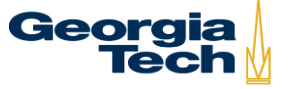

#### **Passenger Car Fuel Consumption Rates**

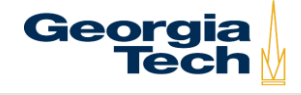

#### **Passenger Car MY2001 Fuel Rates**

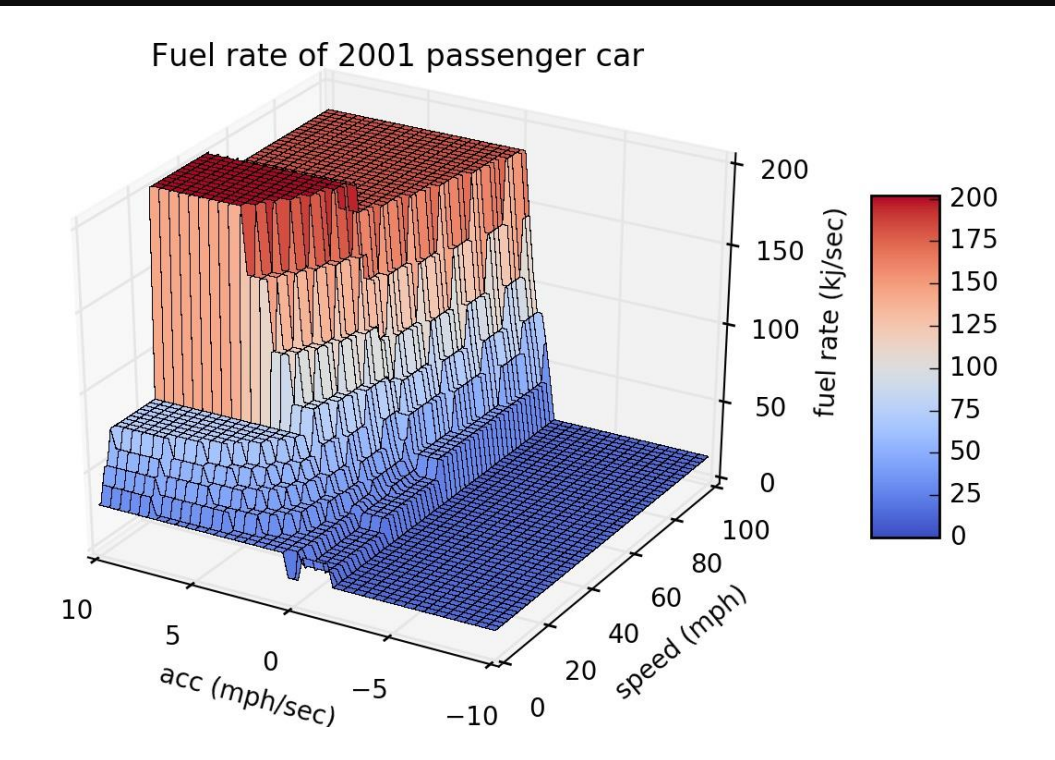

Georgia<br>Tech

#### **Passenger Car MY2006 Fuel Rates**

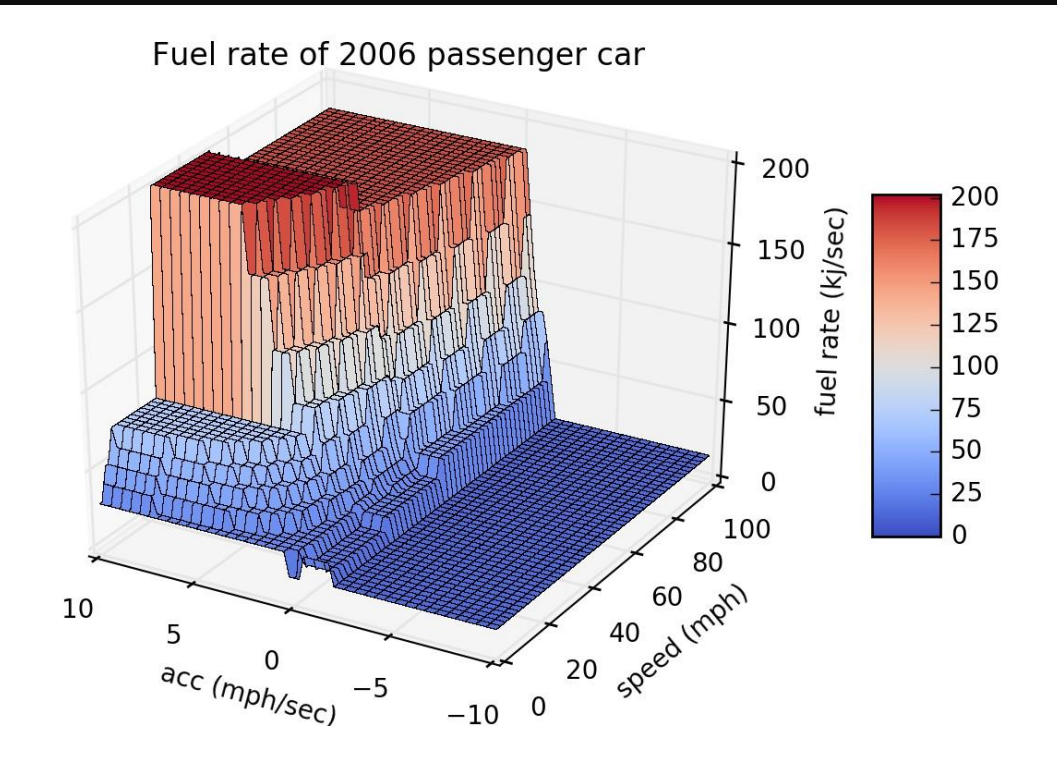

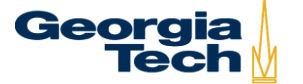

#### **Passenger Car MY2011 Fuel Rates**

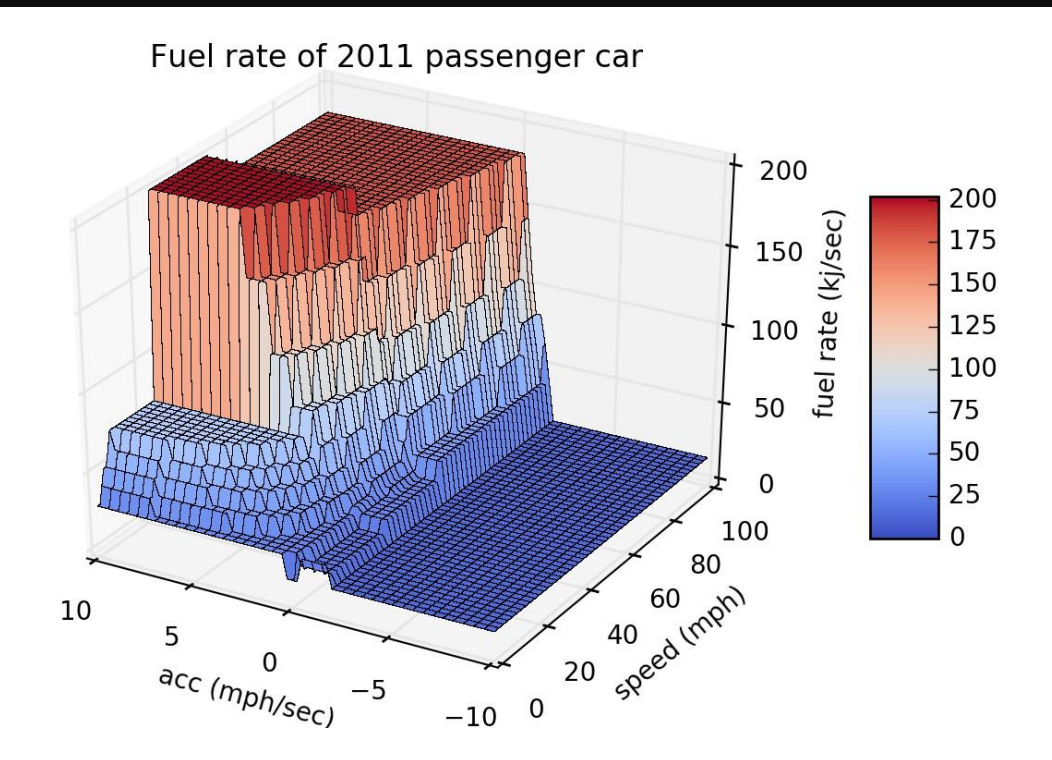

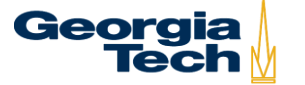

#### **Passenger Car MY2016 Fuel Rates**

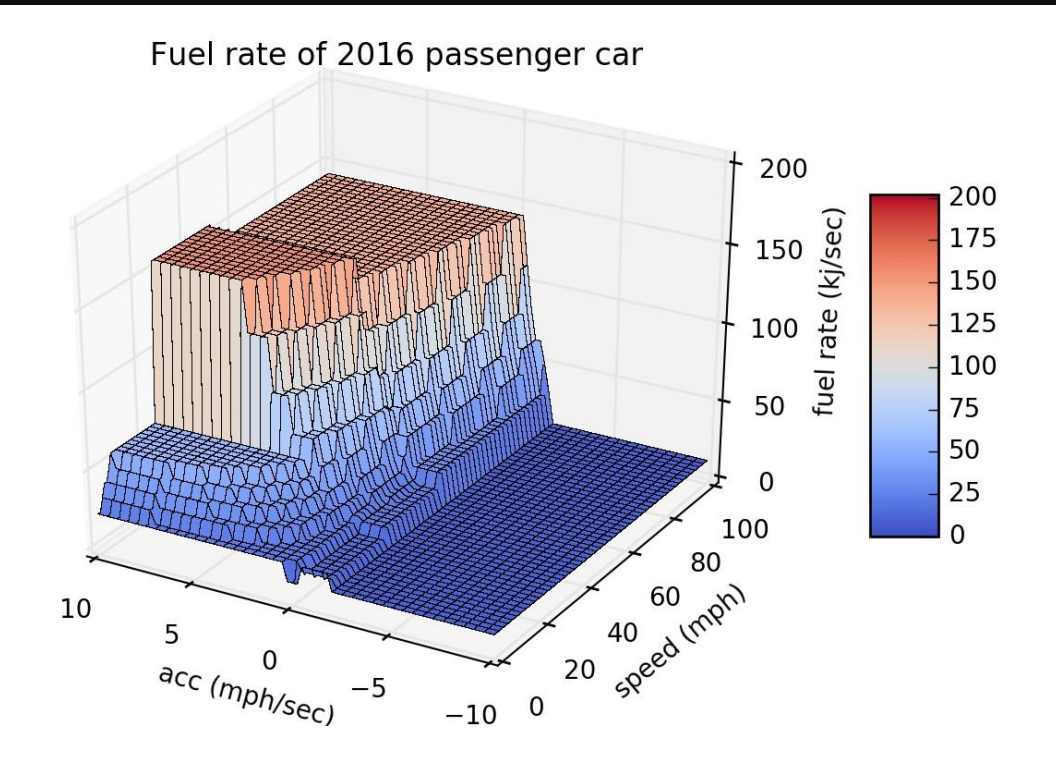

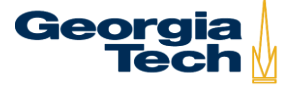

### **Other Parameters that Influence MOVES Energy/Emission Rates**

- ➢ **Braking**
- ➢ **Road grade**
- ➢ **Fuel specifications (e.g., summer/winter/transition fuels)**
- ➢ **Inspection and maintenance (I/M) programs**
	- ➢ **Reduces fraction of high-emitting vehicles in the fleet**
- ➢ **Environmental conditions**
	- ➢ **Temperature**
	- ➢ **Humidity**

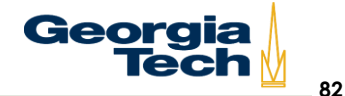

### **MOVES Sensitivity of Meteorology Temperature**

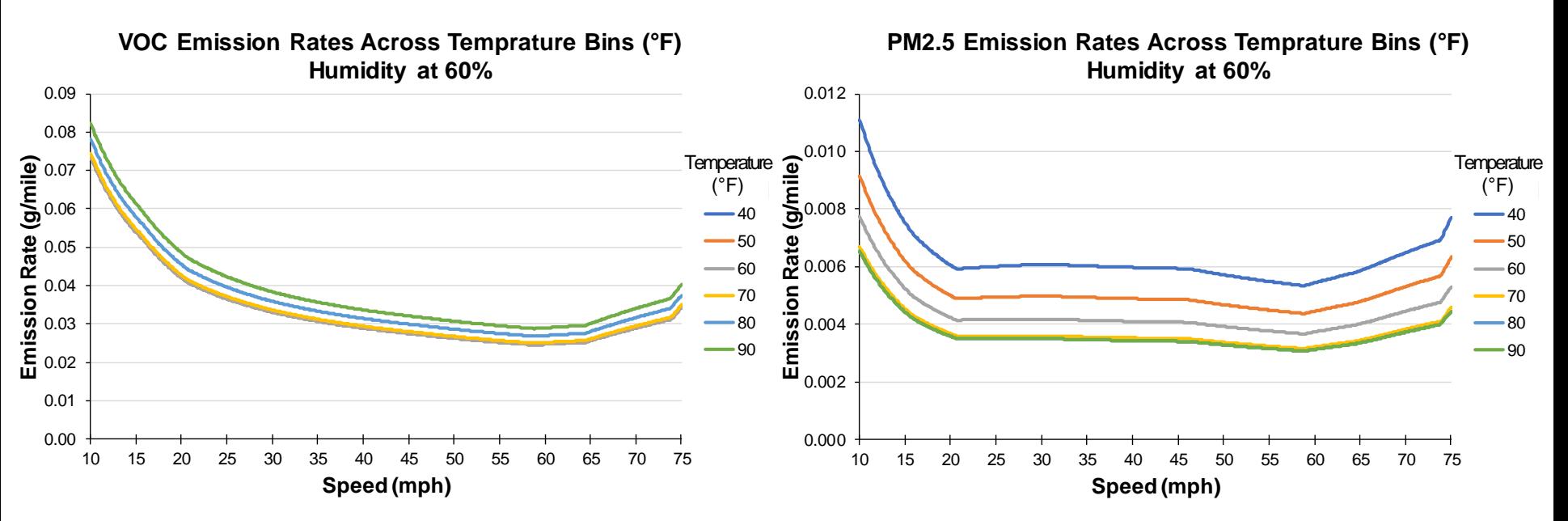

\* Source type of 21 (Passenger Car), national default age distributions by EPA, Fulton County, GA April 2018, urban restricted highway, road grade of zero

**83**

### **MOVES Sensitivity of Meteorology Humidity**

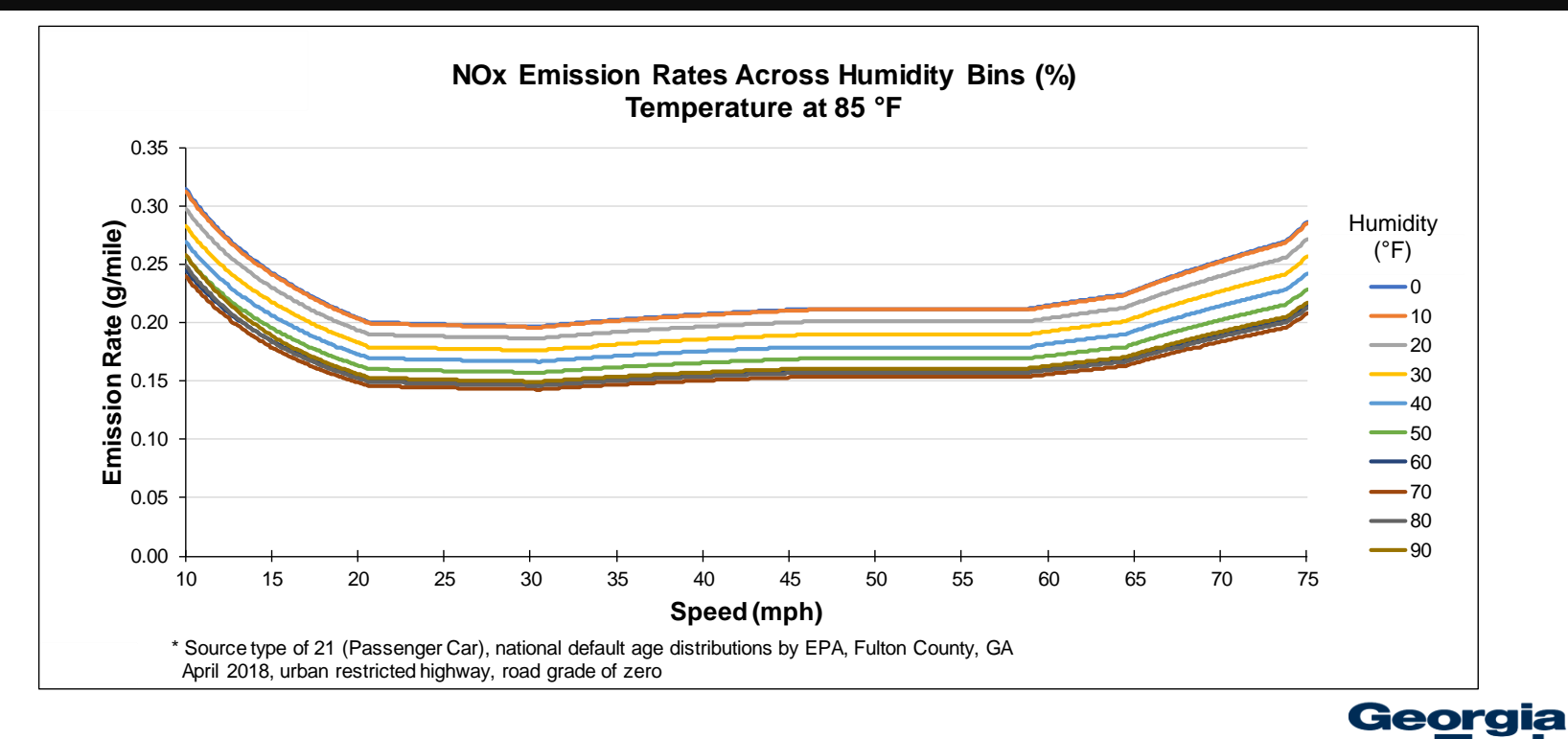
## **MOVES Modeling for Engine Start Emissions**

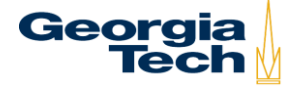

## **Start Emissions**

- ➢ **A cold engine block and low coolant temperatures results in incomplete combustion and significantly higher emissions during combustion stabilization**
- ➢ **Starts are an important source of HC, CO, NOx, and PM**
- ➢ **Start emissions are represented as a function of temperature and soak time in MOVES**
	- ➢ **Soak time is the time between previous engine shut-off and next engine start (engine cool-down period)**

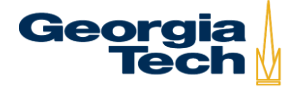

### **Separation of Emissions into Cold and Hot Stabilized Phases**

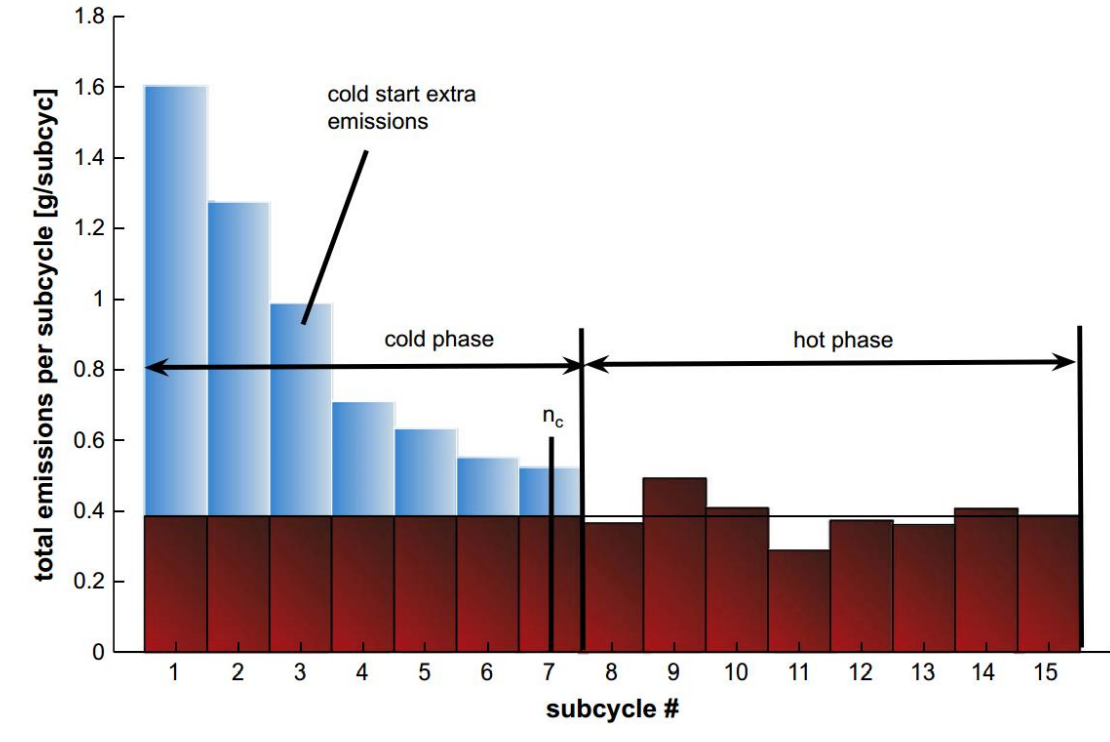

Source: Favez, et al., (2009) Cold start extra emissions as a function of engine stop time: Evolution over the last 10 years. Atmospheric Environment. 43., 996-1007

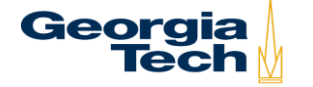

### **Modeling the Area Under the Start Curve Start Modes are a Function of Soak Time**

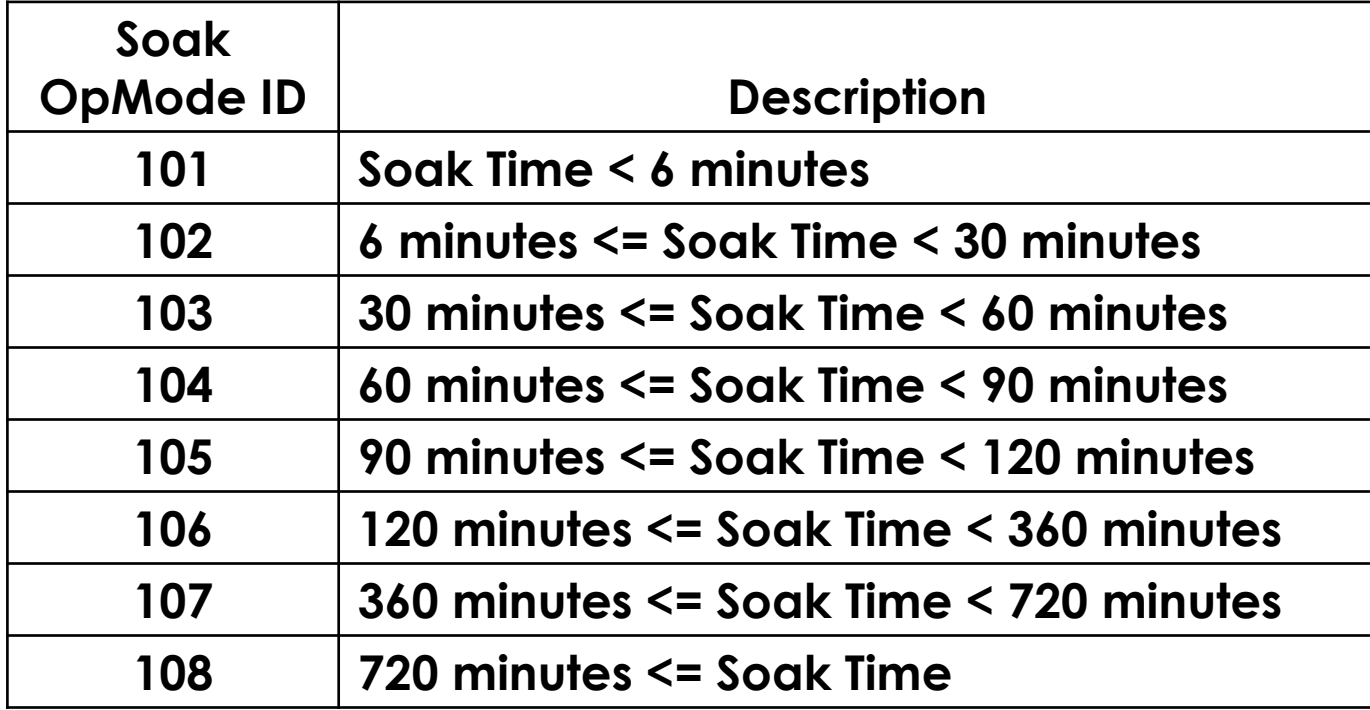

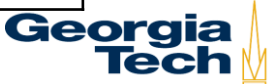

### **MOVES NOx Start Emission Rates for MY2010 Vehicles by Soak Time**

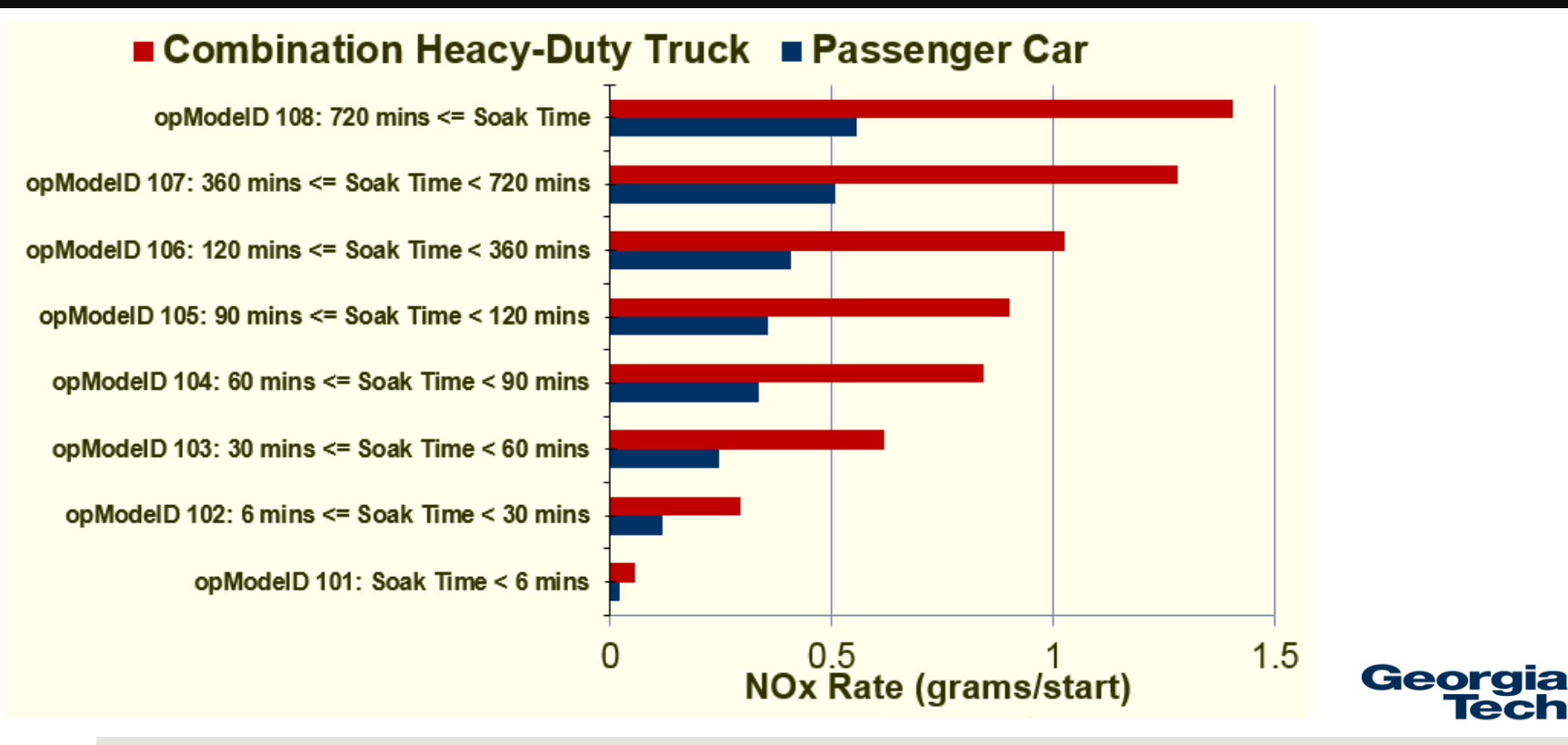

**Peci** 

# **Start Emission Modeling in MOVES**

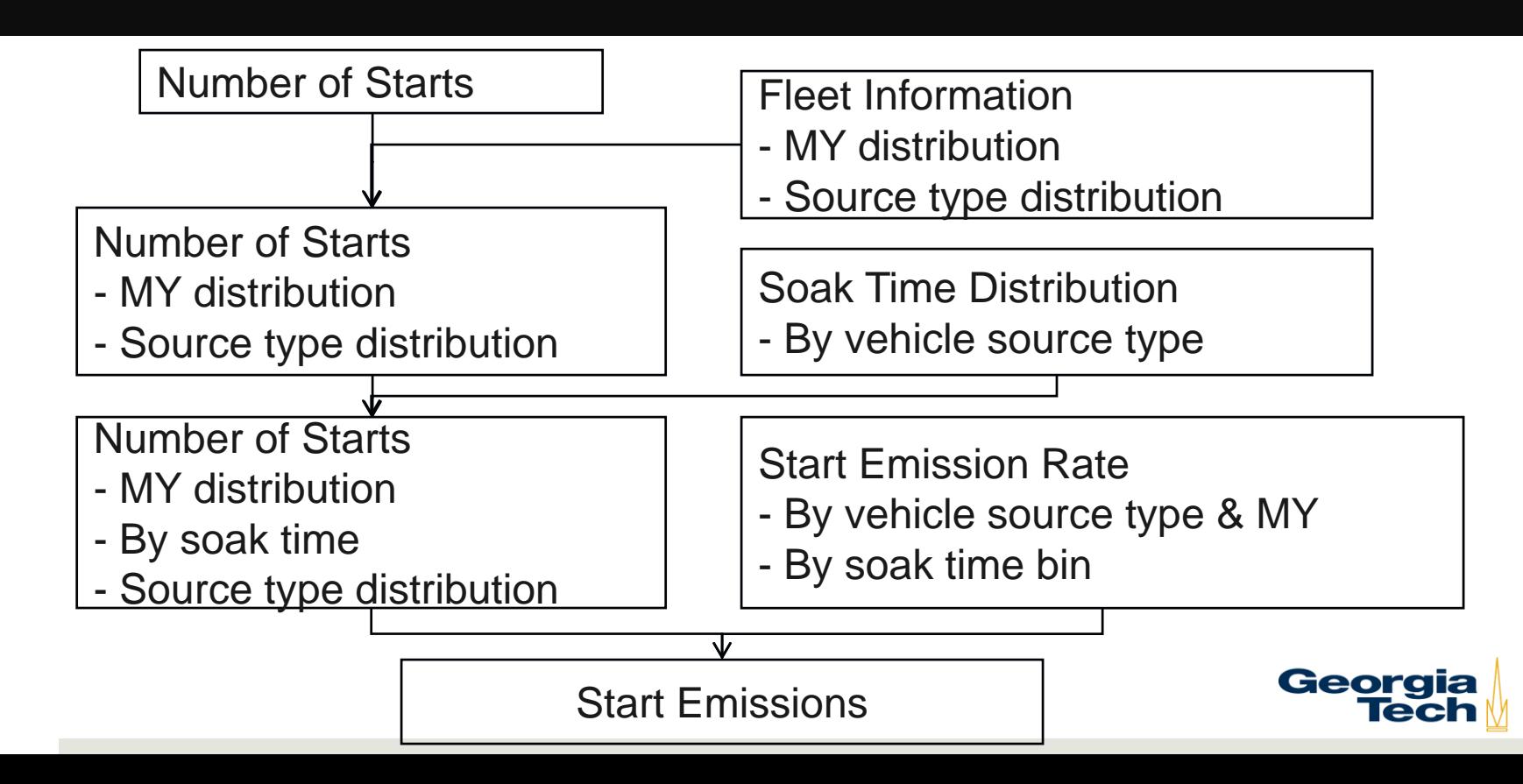

### **Start Emissions for CO Temperature Sensitivity**

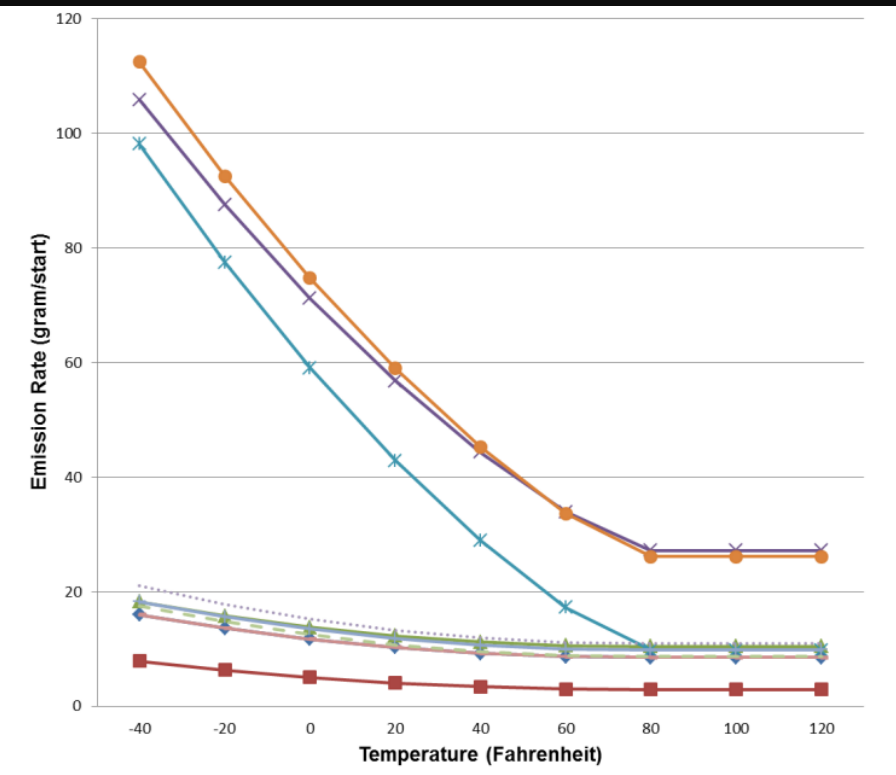

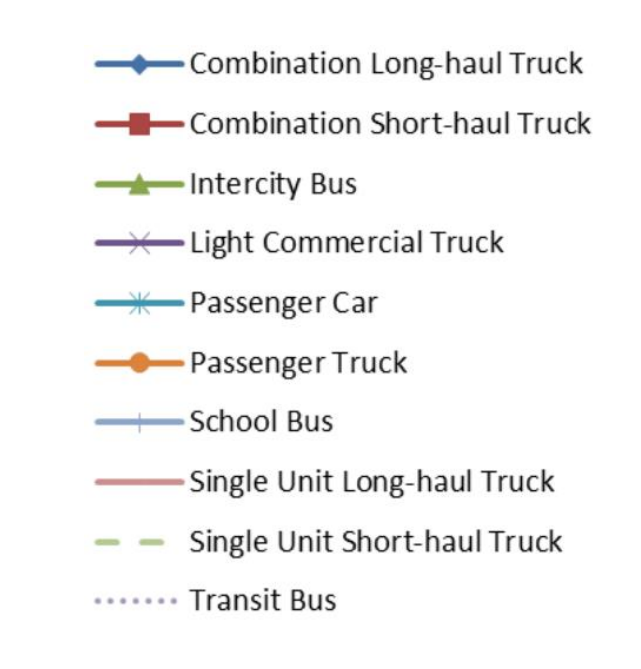

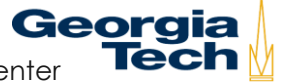

Noel, G and R. Wayson, (2012) MOVES2010a Regional Level Sensitivity Analysis. Volpe National Transportation System Center **Tech** M<sub>106</sub>

#### **Start Emissions for NOx Temperature Sensitivity**

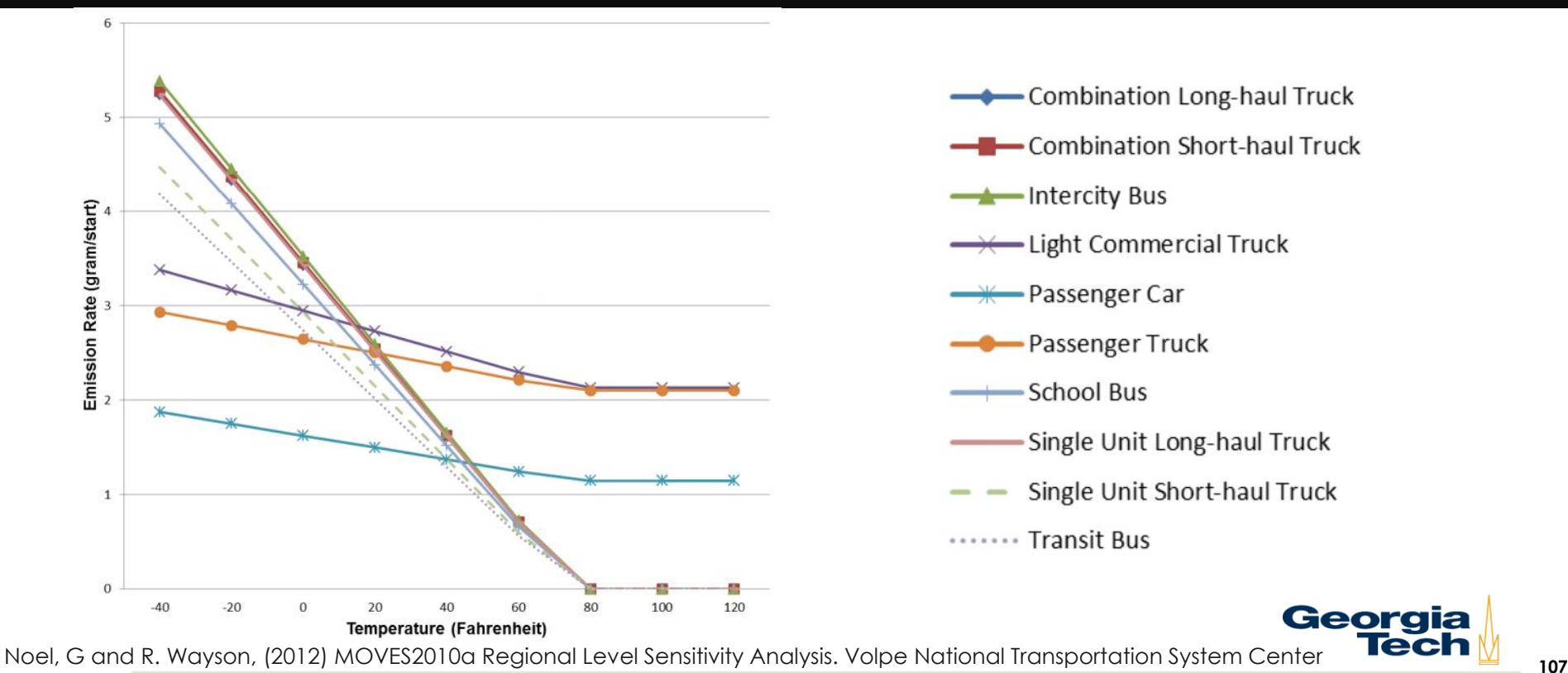

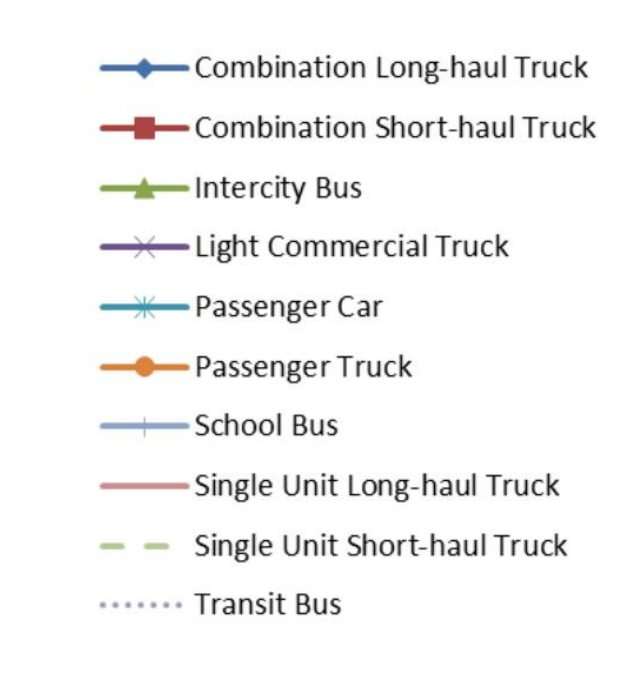

Georgia

#### **Starts Emissions for PM<sub>2.5</sub> Temperature Sensitivity**

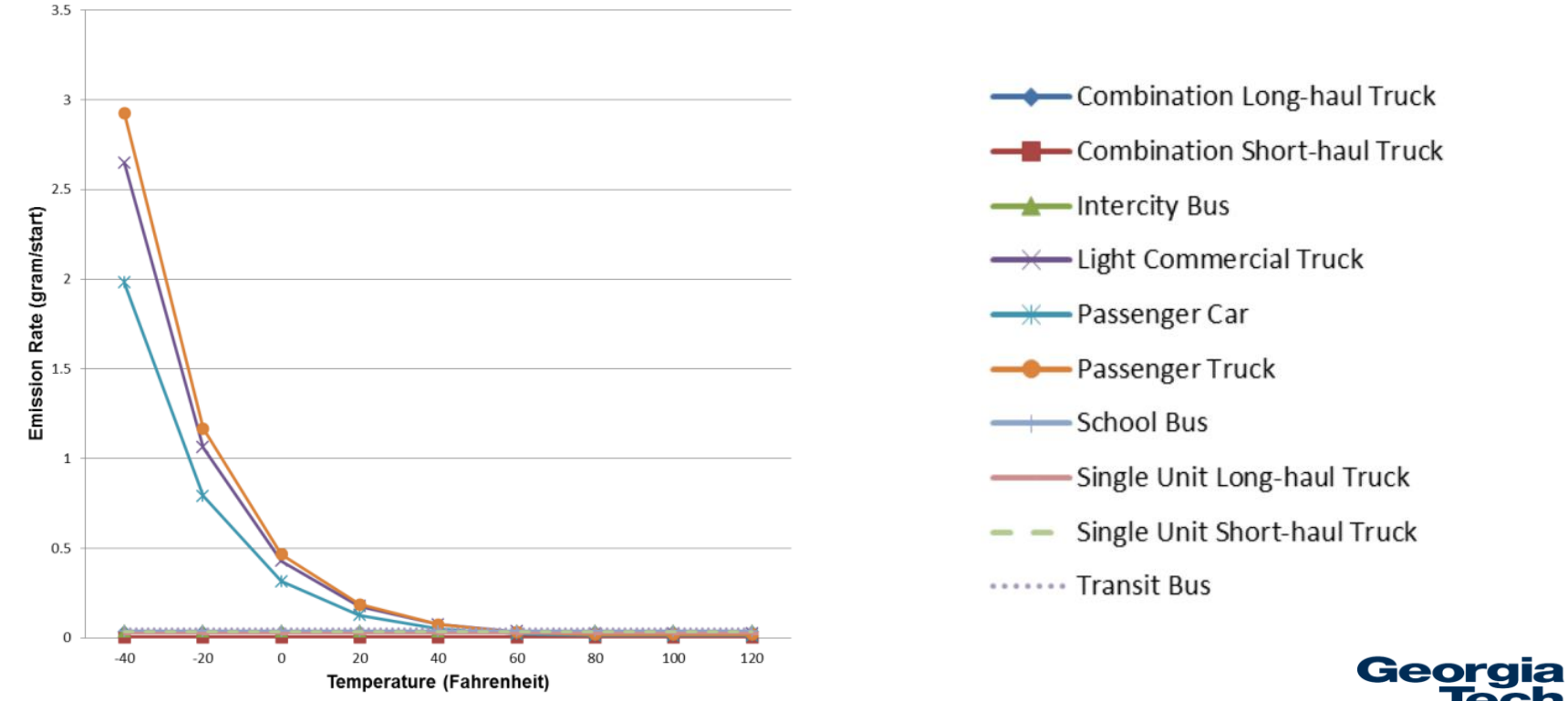

108 Noel, G and R. Wayson, (2012) MOVES2010a Regional Level Sensitivity Analysis. Volpe National Transportation System Center

## **MOVES Modeling for Evaporative Emissions**

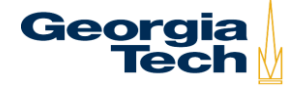

#### **Evaporative Processes in MOVES**

- ➢ **Diurnal evaporation (fuel vapor)**
- ➢ **Liquid leaks**
- ➢ **Permeation (fuel to and from engine)**
- ➢ **Refueling emissions**

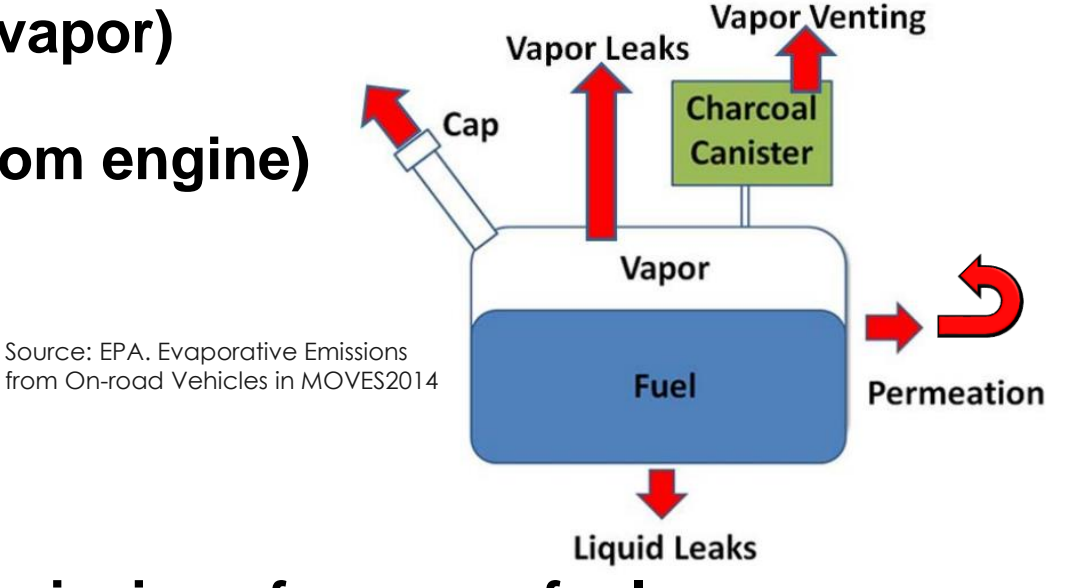

➢ **MOVES does not model emissions from non-fuel sources (washer fluids, paints, plastics, rubber, etc.)**

## **Evaporative Emissions**

- ➢ **Hydrocarbon vapor emissions:**
	- ➢ **During vehicle operation**
	- ➢ **After turning off a vehicle (hot soak emissions)**
	- ➢ **While parked (exposure to ambient temperature change)**
	- ➢ **During refueling (vapor loss and spillage)**
	- ➢ **From non-fuel sources, such as windshield washer fluid, paints, plastics, and rubber**
- ➢ **Evaporative emissions do not directly involve combustion**
- ➢ **Account for a significant portion of hydrocarbon emissions, especially from gasoline vehicles (vs. diesel)**

Georgia

#### **Evaporative Emissions Modeling in MOVES**

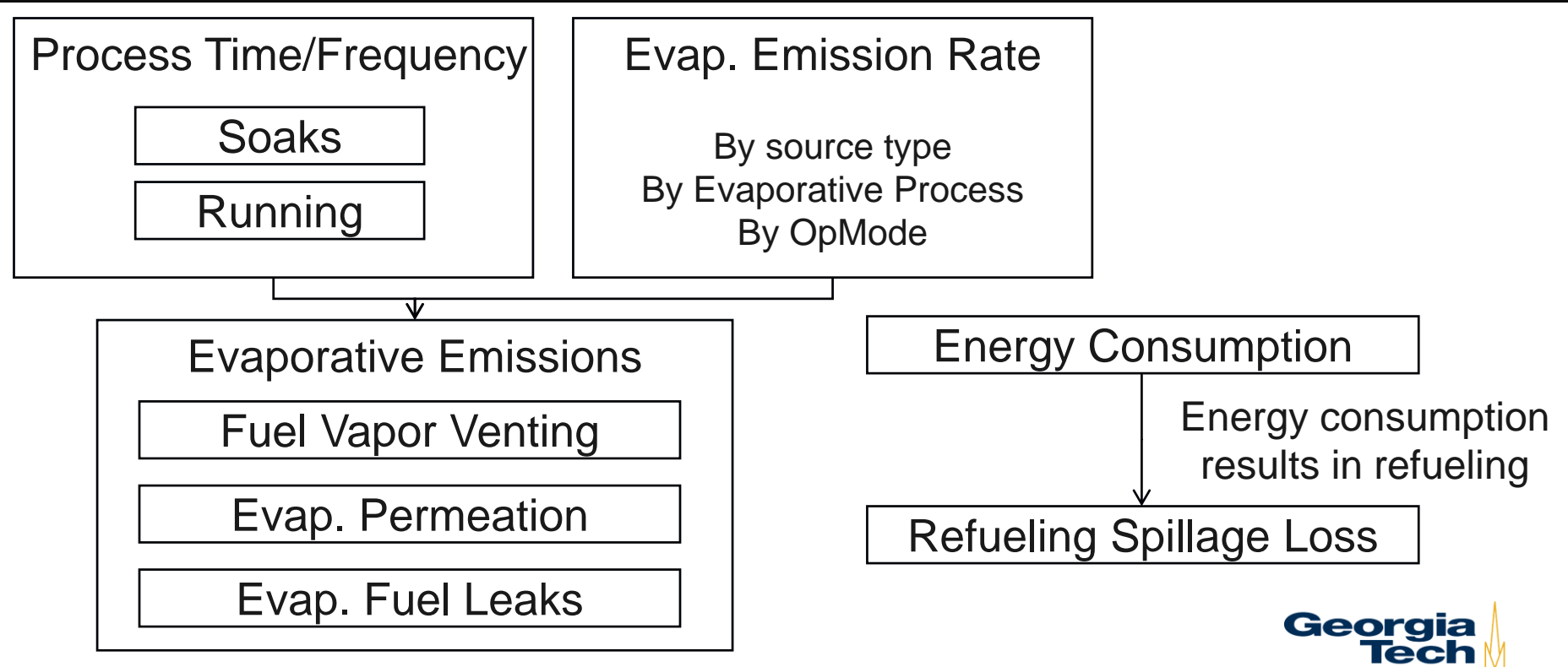

#### **Evaporative Permeation - VOC Temperature Sensitivity from MOVES**

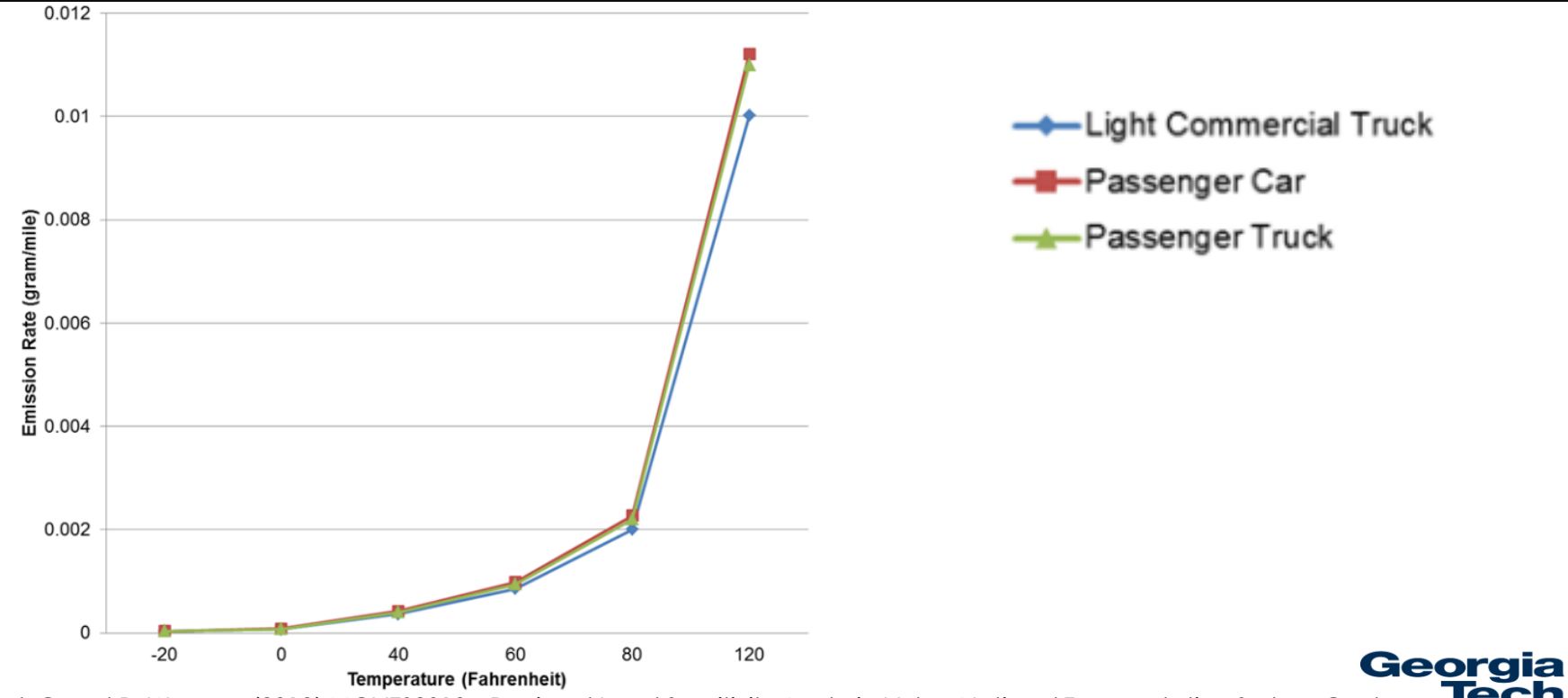

**113** Noel, G and R. Wayson, (2012) MOVES2010a Regional Level Sensitivity Analysis. Volpe National Transportation System Center

## **MOVES Summary**

- ➢ **MOVES is required for all regulatory modeling**
	- ➢ **Emission inventories for SIPs**
	- ➢ **Transportation/air quality conformity**
	- ➢ **Etc.**
- ➢ **Can be applied at any scale with knowledge of:**
	- ➢ **Fleet composition (regional or link-by-link)**
	- ➢ **On-road operating conditions (regional or link-by-link)**
	- ➢ **Environmental conditions (temp., humid., etc.)**
	- ➢ **Fuel specifications and I/M program**